# Xdesy–Benutzerhandbuch Version 1.3

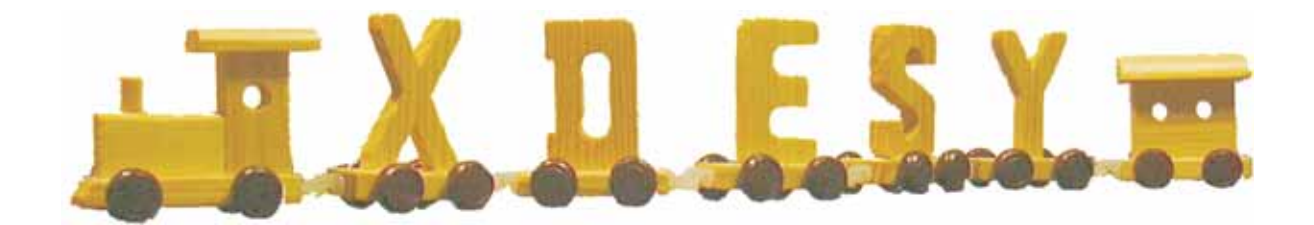

(c) Dr.-Ing. Fredie Kern f.kern@xdesy.de www.xdesy.de

19. August 2005

# **Inhaltsverzeichnis**

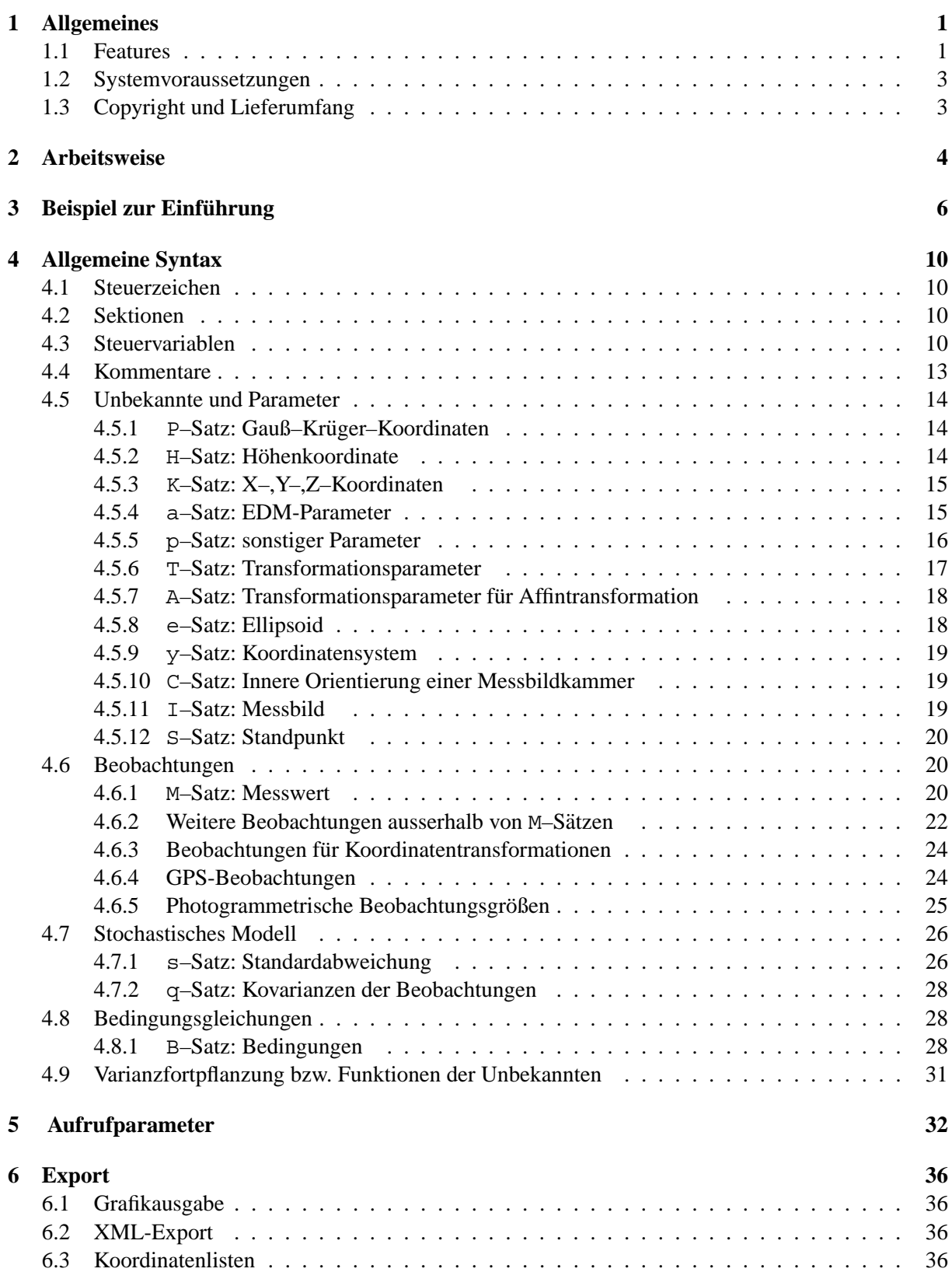

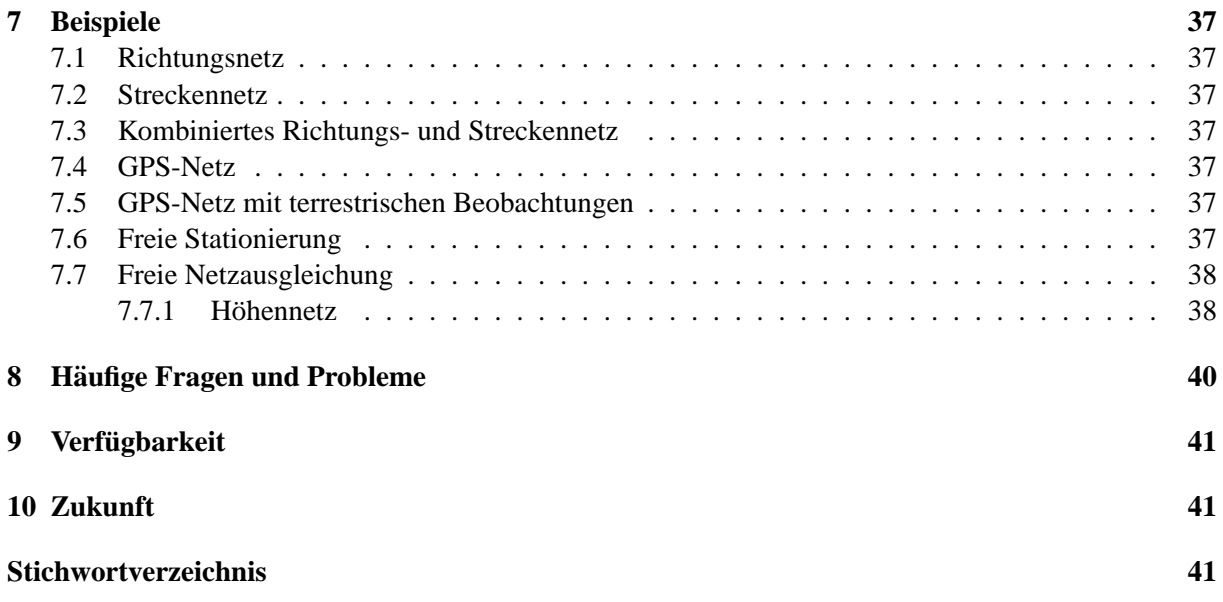

#### **Zusammenfassung**

Dieses Handbuch beschreibt die Funktionalitäten von Xdesy und dessen Handhabung. Xdesy dient zur Ausgleichung geodätischer Lage-, Höhen- und GPS-Netze sowie photogrammetrischer Beobachtungen und Koordinatentransformationen nach der Methode der kleinsten Quadrate<sup>1</sup>. Auch können geometrische Formen approximiert werden. Anhand eines kleinen Beispiels wird in die Arbeitsweise von Xdesy eingeführt. Stichwortartig wird eine Übersicht über die allgemeine Syntax und die Aufrufparameter gegeben. Ein Abschnitt mit Beispielen verdeutlicht die Arbeitsweise und Handhabung von Xdesy.

<sup>&</sup>lt;sup>1</sup>Genauer: Minimierung der Summe der Verbesserungsquadrate

## **1 Allgemeines**

Xdesy ist ein Ausgleichsprogramm für geodätische Netze, Koordinatentransformationen und photogrammetrischer Bündelblockausgleichungen. Xdesy ist Freeware und weist im Vergleich zu anderen freien und kostenlosen Ausgleichsprogrammen den wohl größten Funktionsumfang auf. Neben terrestrischen Beobachtungen können, GPS-Beobachtungen und Bildkoordinaten in einem Guß ausgeglichen werden. Zwischen den unbekannten Punkten können geometrische Bedingungen, wie z.B. daß sie auf einem Kreis oder Ebene liegen, berücksichtigt werden. Als Methode zur Ausreißerbestimmung ist die robuste L1-Norm implementiert.

## **1.1 Features**

Der Entwicklungsstand von Xdesy ist mittlerweile soweit fortgeschritten, dass fast alle normal üblichen Ausgleichsprobleme aus der Ingenieurvermessung und Photogrammetrie damit gelöst werden können. Es ist überaus vielfältig verwendbar, da nicht nur Einzelprobleme, wie z.B. die Ausgleichung eines Nivellementsnetzes oder eines Tachymeternetzes sondern auch die Kombination miteinander verknüpfter Probleme bearbeitet werden können. Denkbar sind so auch gemeinsame Ausgleichungen von Nivellements-, Tachymeter- und GPS-Beobachtungen sowie von photogrammetrischen Bildkoordinatenmessungen wobei auch Ausgleichsebenen oder -kugeln bestimmt werden.

Neben den für Ausgleichsprogramme allgemein üblichen Funktionen, wie z.B. die freie Ausgleichung, verfügt Xdesy über ein paar nicht alltägliche Funktionen wie z. B. die L1–Norm–Schätzung, die automatische Näherungswertberechnung und affine 3D-Koordinatentransformation. Der Leistungsumfang der Version 1.8 soll kurz zusammengestellt werden.

- Ausgleichungsmethoden
	- **–** Ausgleichung nach vermittelnden Beobachtungen
	- **–** Ausgleichung nach vermittelnden Beobachtungen mit Bedingungen zwischen den Unbekannten
	- **–** Ausgleichung durch Minimierung der Absolutsumme der Verbesserungen (L1–Norm)
	- **–** Ausgleichung durch Minimierung der maximalen Verbesserung (L∞–Norm) (*noch nicht*  $voll$ *ständig*)
	- **–** freie Ausgleichung mittels Gesamt- oder Teilspurminimierung
- Beobachtungsgrößen für 1–D–, 2–D– und 3–D–Netze, GPS-Netze, Bündelblockausgleichungen, Koordinatentransformationen und geometrische Primitive
	- **–** Horizontalrichtung
	- **–** Azimut (orientierte Horizontalrichtung)
	- **–** Strecke (horizontal)
	- **–** Hohendifferenz ¨
	- **–** Zenitwinkel
	- **–** Raumstrecke
	- **–** Abstand von einer Geraden
	- **–** Richtungsdifferenz
	- **–** Rechtswert
	- **–** Hochwert
	- **–** Hohe ¨
- **–** Koordinatendifferenz im kartesischen X–,Y–,Z–System
- **–** kartesische X–,Y–,Z–Koordinaten fur 7-Parametertransformation oder Affin-Transformation ¨
- **–** X–, Y– und Z–Koordinatenwert im GPS-Koordinatensystem (absolute GPS-Beobachtung)
- **–** Differenz des X–, Y– und Z–Koordinatenwertes im GPS-Koordinatensystem (relative GPS-Beobachtung; GPS-Vektor)
- **–** x und y Bildkoordinatenwert
- **–** Geradenpunkt (2D und 3D)
- **–** Kreispunkt (2D und 3D)
- **–** Kugelpunkt
- **–** Zylinderpunkt
- **–** Punkt auf einer Ebene
- Arten der Unbekannten
	- Gauß–Krüger-Koordinate (Rechts y, Hoch x)
	- $-$  Höhe (orthometrisch)  $z$
	- **–** Hohenversatz ¨ u (*vorgesehen zur Bestimmung von Undulationen*)
	- **–** kartesische Koordinate (X, Y, Z)
	- **–** Maßstab fur Strecken ¨
	- **–** Additionskonstante
	- **–** Orientierungsunbekannte
	- **–** Parameter einer 7-Parametertransformation
	- **–** Parameter einer 3D-Affin-Transformation
	- **–** Parameter der außeren Orientierung eines Messbildes ¨
	- **–** Parameter der inneren Orientierung eines Messbildes
	- **–** Formparameter fur Gerade, Kreis, Ebene, Kugel und Zylinder ¨
- Berücksichtung einer teilweise oder vollständig besetzten Kovarianzmatrix der Beobachtungen
- Berücksichtigung von Bedingungen zwischen den Unbekannten
	- **–** Entfernung
	- **–** Winkel
	- **–** Abstand
- automatische Bestimmung von Näherungskoordinaten in kombinierten Richtungs- und Streckennetzen und Koordinatentransformationen
- Simulation von kombinierten Richtungs- und Streckennetzen
- Grobfehlersuche
	- **–** Data-Snooping
	- **–** L1-Norm-Schatzung ¨
	- **–** Varianzkomponentenschatzung ¨
- Ergebnisse
- **–** Protokolle
	- ∗ Ergebnisprotokoll als ASCII–Datei
	- ∗ Ergebnisprotokoll als XML–Datei zur universellen Weiterverarbeitung
	- ∗ Genauigkeits- und Zuverlassigkeitsmaße ¨
		- · Standardabweichungen der Unbekannten
		- · Korrelationen zwischen Rechts– und Hochwert, Transformationsparametern etc.
		- · Fehlerellipsen
		- · Verbesserungen und Standardabweichungen der Beobachtungen
		- · Redundanzanteile
		- · normierte Verbesserungen
		- · innere Zuverlässigkeit
		- · äussere Zuverlässigkeit
		- · Standardabweichung a posterior der Gewichtseinheit
		- · Gruppengewichte
		- · Ausgabe der vollständigen Kovarianzmatrix für die ausgeglichenen Unbekannten
- **–** Grafik
	- ∗ 2D-Plotausgabe im HP–GL–Format, SVG–Format, Postscript und TOP50
	- ∗ 3D-Plotausgabe im VRML–Format
- **–** Koordinatenliste im anwenderdefiniertem Format
- **–** Ausgabe aller Matrizen in ASCII–Dateien zur Weiterverarbeitung mit MATLAB
- 14–stelliges alphanumerisches Punktkennzeichen
- beliebig formatierbares Punktattribut (Punktcode)

## **1.2 Systemvoraussetzungen**

Die Systemvoraussetzungen für Xdesy sind äußerst spartanisch, so dass es auch auf älteren Rechner einsetzbar ist.

- IBM–kompatibler PC mit Pentium–Prozessor
- Windows 32–Bit Betriebssystem (ab Windows 3.1)
- optimierte Speicherverwaltung mit Zwischenspeicherung auf Festplatte

## **1.3 Copyright und Lieferumfang**

Xdesy ist Freeware und darf ohne Einschrankungen von jedem kopiert, weitergegeben und genutzt wer- ¨ den. Die Weitergabe muss kostenlos und vollständig geschehen. Der Status Freeware von Xdesy bedeutet nicht, dass der Autor seine bestehenden Urheberrechte aufgibt. Träger des Copyrights an allen mitgelieferten Dateien und am Namen "Xdesy ". ist:

Dr.-Ing. Fredie Kern Hedwigstraße 14 D-38118 Braunschweig Für etwaige Schäden, die sich aus der Benutzung der Xdesy–Software ergeben, wird keinerlei Haftung übernommen. Die Benutzung erfolgt auf eigene Gefahr. Das Vorhandensein von Fehlern oder Mängeln, die zu Schäden an Hard– und Software oder zum Verlust von Daten führen, kann nicht ausgeschlossen werden. Für die Richtigkeit der mit Xdesy durchgeführten Berechnungen wird keine Gewähr übernommen.

Mit der kostenlosen Bereitstellung von Xdesy entbindet sich der Autor von der Verpflichtung einen Support zu unterhalten und zukünftige Weiterentwicklungen auf die Belange der Nutzer abzustellen. Eine Abwärtskompatibiltät wird nicht gewährleistet aber angestrebt.

Die Original-Distribution von Xdesy enthält folgende Dateien:

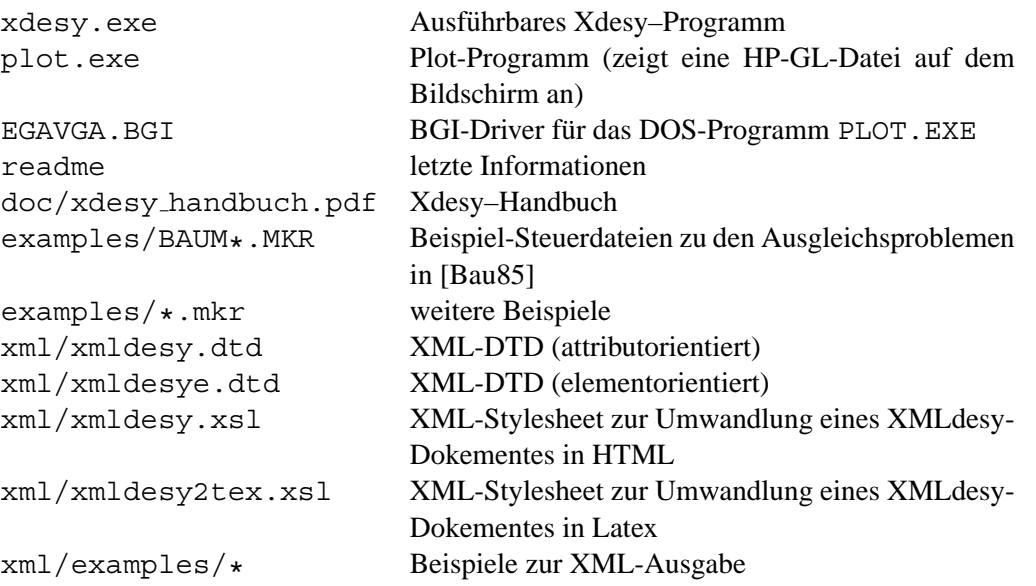

## **2 Arbeitsweise**

Xdesy ist als Filterprogramm konzipiert, das eine Datei einliest, diese bearbeitet und das Ergebnis als neue Datei abspeichert. Das Programm ist nur von der Kommando-Ebene (Prompt) aus mit zusatzlichen ¨ Aufrufparametern zu starten. Der erste Aufrufparameter ist der Dateiname der Steuerdatei. Als Ergebnis liefert Xdesy eine Fehlerdatei (xdesy.err) und eine Ergebnisliste auf dem Bildschirm, die in eine Datei umgeleitet werden kann (>). Warnungen und Fehlermeldungen werden sowohl über den Fehlerkanal auf dem Bildschirm als auch in xdesy.err ausgegeben.

Einen Überblick über die Aufrufparameter erhält mann, wenn Xdesy ohne Parameter gestartet wird. Grundalgorithmus von Xdesy ist die Ausgleichung nach vermittelnden Beobachtungen. Dabei erfolgt eine Schätzung nach dem Prinzip der Minimierung der Verbesserungsquadratsumme. In Matrizenschreibweise lautet der Rechengang wie folgt:

L  
\nL<sub>0</sub> = f(X<sub>0</sub>)  
\nl = L - L<sub>0</sub>  
\n
$$
A = \begin{bmatrix}\n\frac{\partial f_1(x)}{\partial x_1} & \frac{\partial f_1(x)}{\partial x_2} & \cdots & \frac{\partial f_1(x)}{\partial x_u} \\
\frac{\partial f_2(x)}{\partial x_1} & \frac{\partial f_2(x)}{\partial x_2} & \cdots & \frac{\partial f_2(x)}{\partial x_u} \\
\vdots & \vdots & \ddots & \vdots \\
\frac{\partial f_n(x)}{\partial x_1} & \frac{\partial f_n(x)}{\partial x_2} & \cdots & \frac{\partial f_n(x)}{\partial x_u}\n\end{bmatrix}
$$
\nQ<sub>LL</sub> = 
$$
\begin{bmatrix}\n\sigma_{11} & \sigma_{12} & \cdots & \sigma_{1n} \\
\sigma_{21} & \sigma_{22}^2 & \cdots & \sigma_{2n} \\
\vdots & \vdots & \ddots & \vdots \\
\sigma_{n1} & \sigma_{n2} & \cdots & \sigma_{n}^2\n\end{bmatrix}
$$
\nP = Q<sub>LL</sub>  
\nn = A<sup>T</sup> P 1  
\nN = A<sup>T</sup> P A  
\nQ<sub>x\hat{x} = N<sup>-1</sup>  
\n\hat{x} = Q<sub>x\hat{x}</sub> n  
\nv = A  $\hat{x}$  - 1  
\ns<sub>0</sub><sup>2</sup> = 
$$
\frac{v_{T}^T v}{v_{T} u}
$$
  
\n\hat{x} = X<sub>0</sub> +  $\hat{x}$   
\nL = L<sub>0</sub> + 1 + v  
\nQ<sub>t\hat{t}</sub> = A Q<sub>x\hat{x}</sub> A<sup>T</sup></sub>

**L** Beobachtungsvektor genäherter Beobachtungsvektor  $\mu$  gekürzte Beobachtungen

partielle Ableitungen der Beobachtungsgleichungen $\mathcal{f}_i$ 

Kovarianzmatrix der Beobachtungen

Gewichtsmatrix  $A$ bsolutglied  $Normalgleichungsmatrix$ Kovarianzmatrix der Unbekannten  $Vektor$  der geschätzen Unbekannten (gekürzt)  $Verbesserungsvektor$ empirische Varianz der Gewichtseinheit **Xˆ** = **X**<sup>0</sup> + **xˆ** ausgelichene Unbekannten **Lˆ** = **L**<sup>0</sup> + **l** + **v** ausgeglichene Beobachtungen  $\mathbf{Q}_{\hat{\mathcal{L}}\hat{\mathcal{L}}} = \mathbf{A} \mathbf{Q}_{\hat{\mathcal{X}}\hat{\mathcal{X}}} \mathbf{A}^T$  Kovarianzmatrix der ausgeglichenen Beobachtungen

## **3** Beispiel zur Einführung

270 M 4 H 239.4920

Xdesy erwartet beim Aufruf die Angabe einer Steuerdatei, in der das Ausgleichsproblem in allen Einzelheiten deklariert ist. Die Angaben zu den Unbekannten, den Beobachtungen und zum stochastischen Modell müssen zeilenweise in einer festgelegten Form in dieser Steuerdatei eingegeben sein. Zur Einführung in die Syntax der Steuerdatei soll folgende Beispieldatei dienen, die zur besseren Kommentierung mit Zeilennummern<sup>2</sup> versehen ist.

100 ; Kahmen, H. Vermessungskunde II, Sammlung Göschen, 14. Aufl.; 110 ; W. de Gruyter, Berlin, New York 1986, S.212-215 120 ; 130 ; Kapitel 5.4.6 Mehrfaches Rueckwärtseinschneiden durch Ausgleichung 140 150 s H 0.001 0.0 160 ; 170 P 1 00 6531.28 48177.62 180 P 2 00 7185.19 49600.15 190 P 3 00 5670.69 49830.93 200 P 4 00 5077.24 47863.91 210 P N 11 6059.0 48565.2  $220$ 230 S N 1 0.0 240 M 1 H 356.2465 250 M 2 H 47.3114 260 M 3 H 118.9497

Xdesy interpretiert die Steuerdatei zeilenweise. Das **erste** Zeichen einer Zeile entscheidet uber die Be- ¨ deutung der Zeile und ihre Interpretation beim Einlesen. Ist dieses Steuerzeichen fur Xdesy unbekannt, ¨ so wird die gesamte Zeile ignoriert und als Kommentarzeile behandelt. So sind im vorliegenden Beispiel die Zeilen 100-140, 160 und die Zeile 220 Kommentarzeilen und ohne jede Wirkung.

Wie die Kommentierung in unserer Beispieldatei erläutert, beschreibt sie das Problem eines überbestimmten Rückwärtsschnittes. Die Koordinaten der Festpunkte und die Näherungskoordinaten des Neupunktes sind durch P-Sätze definiert. Innerhalb einer Steuerzeile werden in Abhängigkeit vom Steuerzeichen mehrere Parameter von Xdesy erwartet. Bei einem P-Satz, mit dem Punkte mit Gauß–Krüger– Koordinaten definiert werden, sind dies das Punktkennzeichen, eine Kennung, der Hoch– und der Rechtswert<sup>3</sup>. Das Punktkennzeichnen ist der eindeutige Name des Punktes. Anhand der Kennung entscheidet Xdesy, ob die Koordinatenwerte Unbekannte im Sinne des Ausgleichsproblems sind oder nicht. Hat die Kennung den Wert 00 so sind Rechts- und Hochwert bekannt; der Punkt ist also ein Festpunkt (Punkte 1, 2. 3 und 4 in Zeile 170-200). Ist ein Punkt Neupunkt, so lautet die Kennung 11. Die erste '1' steht für den **unbekannten** Hochwert und die zweite '1' für den **unbekannten** Rechtswert (Punkt N in Zeile 210). Soll nur der Rechtswert unbekannt sein, so lautet die Kennung 01.

Die Beobachtungen werden mittels Standpunkt- und Messwertsätzen eingegeben (ab Zeile 230). Ein Standpunktsatz beginnt mit dem Steuerzeichen S. Danach folgen das Punktkennzeichen des Standpunktes, eine Kennung und der Wert der Orientierungsunbekannten. Das Punktkennzeichen des Standpunktes muss mit dem des dazugehörenden P-Satz übereinstimmen. Die Kennung mit dem Wert 1 besagt, dass die Orientierung der nachfolgende Richtungsbeobachtungen unbekannt ist. Es wird also eine Orientierungsunbekannte für diesen Standpunkt in das Ausgleichsmodell aufgenommen. Wird für die Kennung 0 eingegeben, so werden alle Richtungen mit dem Wert, der nach der Kennung steht, orientiert. Auf diese Art können auch gemessene Richtungswinkel (Azimute) als Beobachtungsgrössen eingegeben werden.

<sup>&</sup>lt;sup>2</sup>nicht Bestandteil der Datei

<sup>&</sup>lt;sup>3</sup>Richtig!!! erst Hoch dann Rechts

In der Regel lautet die Kennung bei Richtungsbeobachtungen 1 und es reicht aus, als Näherungswertes für die Orientierungsunbekannte 0.0 einzugeben.

Alle einem S-Satz folgenden M-Sätze (Zeilen 240-260) werden diesem Standpunkt zugeordnet. Die M-Sätze enthalten die Beobachtungsgrößen, wie Richtungen und Strecken. Nach dem Steuerzeichen M wird das Punktkennzeichen des Zielpunktes, der Messwerttyp und der Messwert selbst erwartet. Das Punktkennzeichen bezeichnet den Zielpunkt und muss einem der P-Sätze entsprechen. Das nachfolgende H gibt den Messwerttyp Horizontalrichtung an. Danach folgt der gemessene Wert in der Einheit Gon. Die Zeilen 240-260 legen also folgende Horizontalrichtungen  $r_i^j$  in Abhängigkeit von den Koordinaten  $x_j$  und  $y_j$  der Punkte 1, 2, 3, 4 und N fest:

$$
r_N^1 = \arctan(\frac{y_N - y_1}{x_N - x_1}) + o_N
$$
  
\n
$$
r_N^2 = \arctan(\frac{y_N - y_2}{x_N - x_2}) + o_N
$$
  
\n
$$
r_N^3 = \arctan(\frac{y_N - y_3}{x_N - x_3}) + o_N
$$
  
\n
$$
r_N^4 = \arctan(\frac{y_N - y_4}{x_N - x_4}) + o_N
$$

Als Unbekannte enthält das Beispiel die Koordinaten des Punktes N  $(x_N, y_N)$  und die Orientierungsunbekannte  $o_N$ .

Die Ausgleichung erfolgt nun mit dem Aufruf von Xdesy. Dazu ist als erster Aufrufparameter der Name der Steuerdatei anzugeben und dann die Option - a für Ausgleichung. Wenn die Beispieldatei den Namen goeschen.mkr hat, also:

>xdesy GOESCH.mkr -a.

Durch den Aufruf

>xdesy GOESCH.mkr -a -pgoesch.hp -ogoesch.erg

wird das Ergebnisprotokoll nicht auf den Bildschirm sondern in die Datei goesch.erg geschrieben und die Plotdatei goesch.hp im HP-GL-Format erzeugt. Die Plotdatei kann mit dem beiliegendem Programm PLOT.EXE am Bildschirm betrachtet werden und sieht etwa so wie die Abbildung 1: Die Ergebnisdatei goesch.erg sieht so aus:

Im Ergebnisprotokoll beginnen erläuternde Zeilen mit einem ; . In diesen ersten Zeilen werden die Steuervariablen (Kap. 4.3) mit ihren aktuell gesetzten Werten ausgegeben. Dann folgt eine Statistik der im Ausgleichsmodell enthaltenen Beobachtungen und Unbekannten. Die Anzahl der durchgefuhrten Itera- ¨ tionen kann den darauf folgenden Zeile entnommen werden.

In den ersten Nicht-Semikolon-Zeilen werden die Punktkoordinaten ausgegeben. Fur unbekannte Ko- ¨ ordinatenwerte erscheinen nach dem Hoch- und Rechtswert die Standardabweichungen fur Hoch- und ¨ Rechtswert in der Einheit mm. Danach wird der Korrelationskoeffizient zwischen Hoch- und Rechtswert in Prozent ausgegeben. Am Ende der Zeile stehen die Koordinatenzuschläge in Millimetern. Hinter der Punktnummer zeigt ein Stern (\*) an, ob jener Punkt ein Datumspunkt ist . Fehlt der Stern ist er kein Datumspunkt.

Nach den Unbekannten erfolgt die Ausgabe der Beobachtungen. In jeder Zeile steht die Zielpunktnummer, der Beobachtungstyp und der originäre Beobachtungswert. Danach wird die Verbesserung und die Standardabweichung in der Einheit Millimeter ausgegeben. Nachfolgend erscheinen der Redundanzanteil in Prozent und die einheitslose normierte Verbesserung. Wird nach der normierten Verbesserung ein Größer-als-Zeichen (>) ausgegeben, so überschreitet die normierte Verbesserung den Grenzwert für das Data-Snooping. Die jeweiligen Standpunktinformationen werden den Beobachtungen vorangestellt.

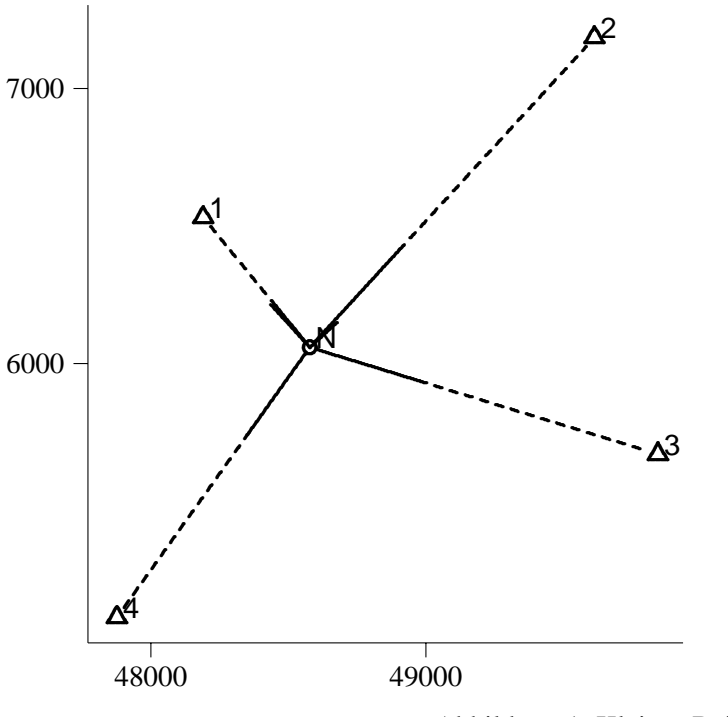

Abbildung 1: Kleines Beispiel

In der Standpunktzeile werden Standpunktnummer, der Wert der Orientierungsunbekannten und deren Standardabweichung (mgon) sowie deren Zuschlag (mgon) ausgedruckt.

Den Abschluss des Protokolls bildet die Tabelle der Gruppengewichte angeführt von der geschätzten Standardabweichung der Gewichtseinheit. Für jede Genauigkeitsgruppe wird ihre Bezeichnung, der Gewichtsanteil, die Standardabweichung a priori und a posterior, die Testgröße, das Quantil der F-Verteilung und das Ergebnis des Testes auf Gleichheit von a priori– und a posterior–Varianz ausgegeben.

```
;
; Xdesy 1.8.38 (21.07.2005) (c) F.Kern Sat Jul 23 19:11:42 2005
;
; d:\src\src_a\xdesy\xdesy.exe GOESCH.MKR -a -pgoesch.hp -ogoesch.erg
; Projekt ="Kapitel: 5.4.6 Mehrfaches Rueckw¨artseinschneiden durch Au
               usgleichung"
; Bearbeiter =
; Quelle ="Kahmen, H.: Vermessungskunde II, Sammlung G¨oschen, 14. Au
               ufl.; W. de Gruyter, Berlin, New York 1986, S.212-215"
; EinheitWinkel=gon (gon, deg, altgrad)
; EinheitStrecke=m
; Erdradius=6383000.0000
; RotationsMatrixTyp=OmegaPhiKappa (OmegaPhiKappa, AzimuthTiltSwing, AxisAngle)
; KonfidenzBereichAzimut=1000.0000
; .Plot
; Selection =
; SelectionWithBorder = false
; TextSize = 12
; TextColor = 6
; StrokeWidth = 0.100000
; ScaleResiduum = 1.000000
; ScaleOutlier = 1.000000
; Symbols = true
;
; Beobachtungen - Übersicht-
; 4 H (HorizDirection)
; 4 Beobachtungen
; - 3 Unbekannte
; = 1 Freiheitsgrade
; 0/ 10 Iterationen fuer L2Norm-Vorausgleichung (0.000000e+00<1.000000e-06)
; 0 Iterationen fuer L1Norm
; 0/ 10 Iterationen fuer L2Norm-Endausgleichung (0.000000e+00<1.000000e-06)
                 [m] [m] [mm] [m] [3] [mm] [mm] [mm];Punktnummer Hoch/X Rechts/Y sx sy k EPmax Nr. dX dY
        1 \star 6531.2800 48177.6200 . -1
        2 * 7185.1900 49600.1500 . -1
        3 \star 5670.6900 49830.9300 . -1
        4 * 5077.2400 47863.9100 . -1
        N * 6058.9721 48565.2746 9.6 9.3-41 65.4 3 -27.9 74.6
               [gon] / [m] [mgon] / [mm]
;Beobachtungen Wert v s Red nv Nabla L
;Standpunkt N 399.99995 0.00000 0.4 399.99995
            1 H 356.24650 0.2 0.8 6.6 1.0 10.6
            2 H 47.31140 -0.5 0.6 47.0 1.0 3.0
            3 H 118.94970 0.5 0.6 41.6 1.0 3.4
            4 H 239.49200 -0.2 0.8 4.7 1.0 12.7
;
; 1. Varianzkomponentenschätzung
                         [mgon/mm]
;Klasse Anz. Gewicht s(a prior.) s(a post.) T-F F-Quantil (5.0%)
;s0 4 1267.7 1.0000 0.7889 1.61 254.30 = 1
;H 4 1606946.2 1.0 0.8 1.61 5.63 = 1.00
; [gon]/[m] [mgon]/[mm]
;Funktionen Wert d s T T-Quantil (5.0%)
```
## **4 Allgemeine Syntax**

Um mit Xdesy ein Ausgleichsproblem zu verarbeiten, ist eine Steuerdatei zu erstellen, die beim Aufruf von Xdesy als Programmparameter anzugeben ist. Die Steuerdatei ist eine ASCII-Datei, in denen alle relevanten Daten eines Ausgleichsmodell zusammengefasst sind. Ihre Syntax ist zeilenweise aufgebaut, wobei den **ersten** Zeichen jeder Zeile eine besondere Bedeutung zukommt. Diese Steuerzeichen kennzeichnen jede Zeile hinsichtlich ihrer Bedeutung und den in der Zeile enthaltenen Informationen. Die Information erscheinen nach dem Steuerzeichen jeweils getrennt durch ein oder mehrere Leerzeichen (\_) als Parameter.

## **4.1 Steuerzeichen**

Die allgemeine Syntax einer Zeile lautet:

*Steuerzeichen*\_*Parameter1[*\_*Parameter2]... [*\_*ParameterN]*

Als *Steuerzeichen* für die Steuersätze sind folgende Werte möglich (Tab. 1):

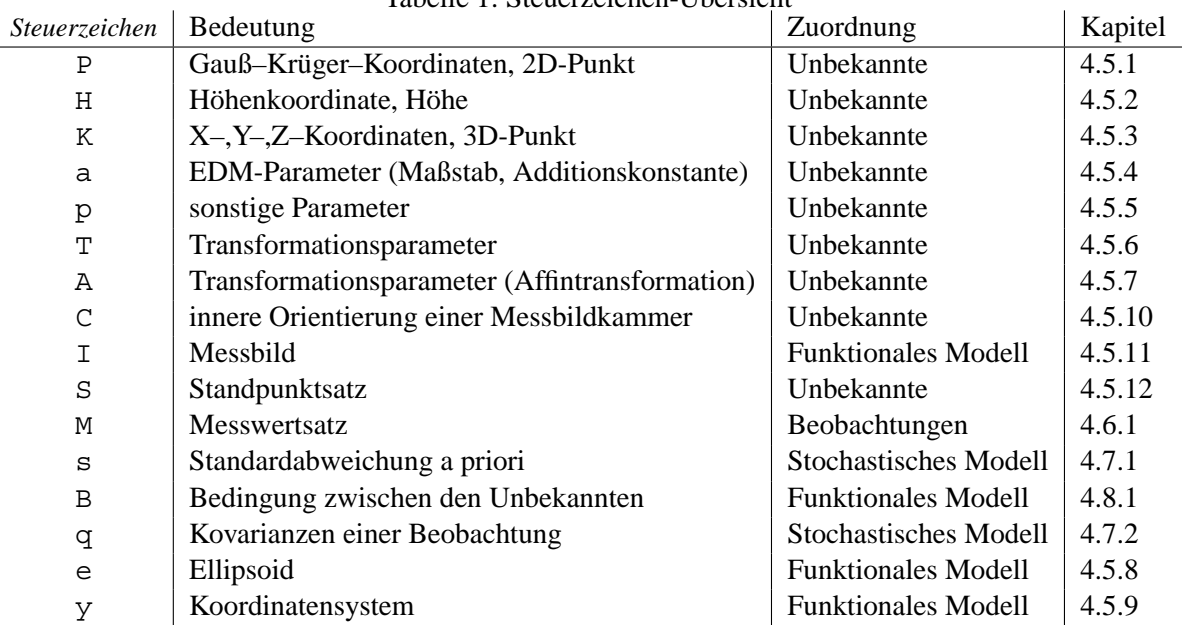

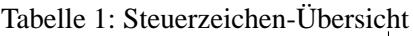

Neben den Steuerzeichen sind besondere Symbole fur die Festlegung sogenannter absoluter Beobach- ¨ tungen zu beachten (Kap. 4.6.2).

## **4.2 Sektionen**

Innerhalb einer Steuerdatei existieren, teilweise nur virtuell, verschiedene **Sektionen**, die mit einem Symbol gekennzeichnet werden, dass mit einem Punkt (.) beginnt. Folgende Sektionen können definiert werden (Tab. 2):

## **4.3 Steuervariablen**

Zur Festlegung von besonderen Zuständen oder Steuerparametern gibt es Steuervariablen. Variablen sind daran zu erkennen, das dem Variablenname (Symbol) ein Gleichheitszeichen (=) und dann ein Wert folgt.

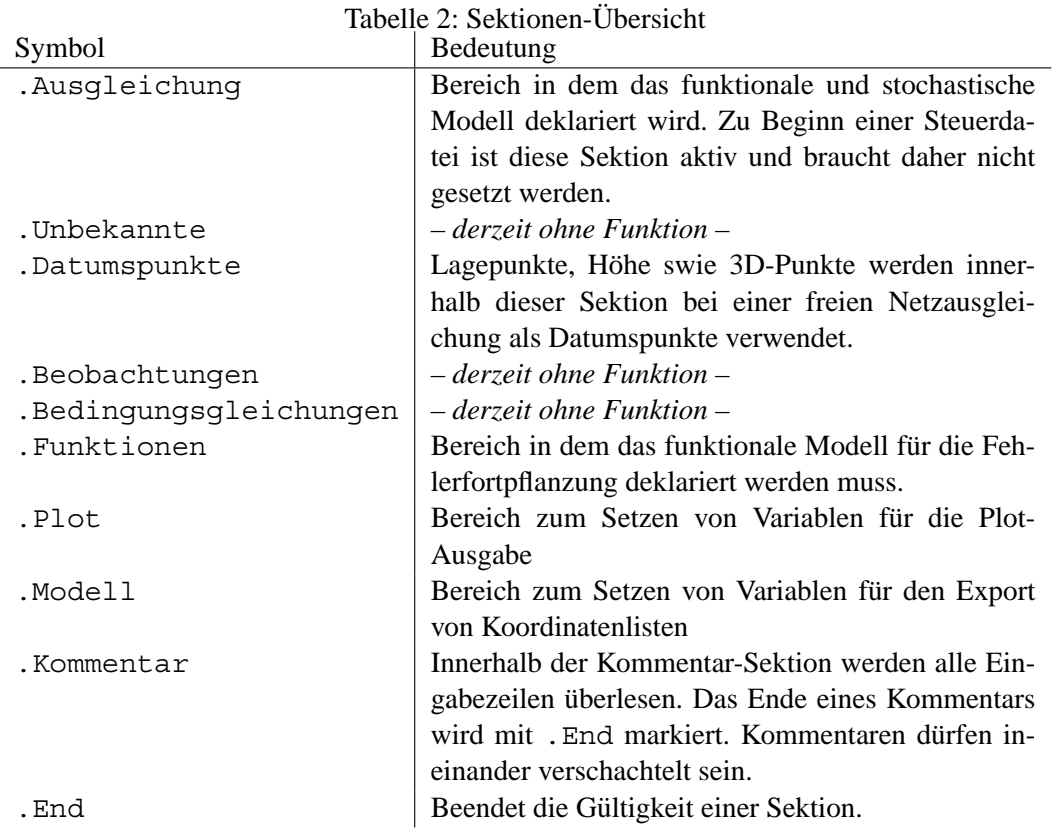

Die Variable hat nur Auswirkung für die nachfolgenden Zeile in der Steuerdatei und darf beliebig oft gesetzt werden. In der Tabelle 3 sind alle Steuervariablen erläutert.

Die Bedeutung der speziellen Steuersymbole ergibt sich aus der Ubersicht in Tabelle 4. ¨

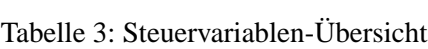

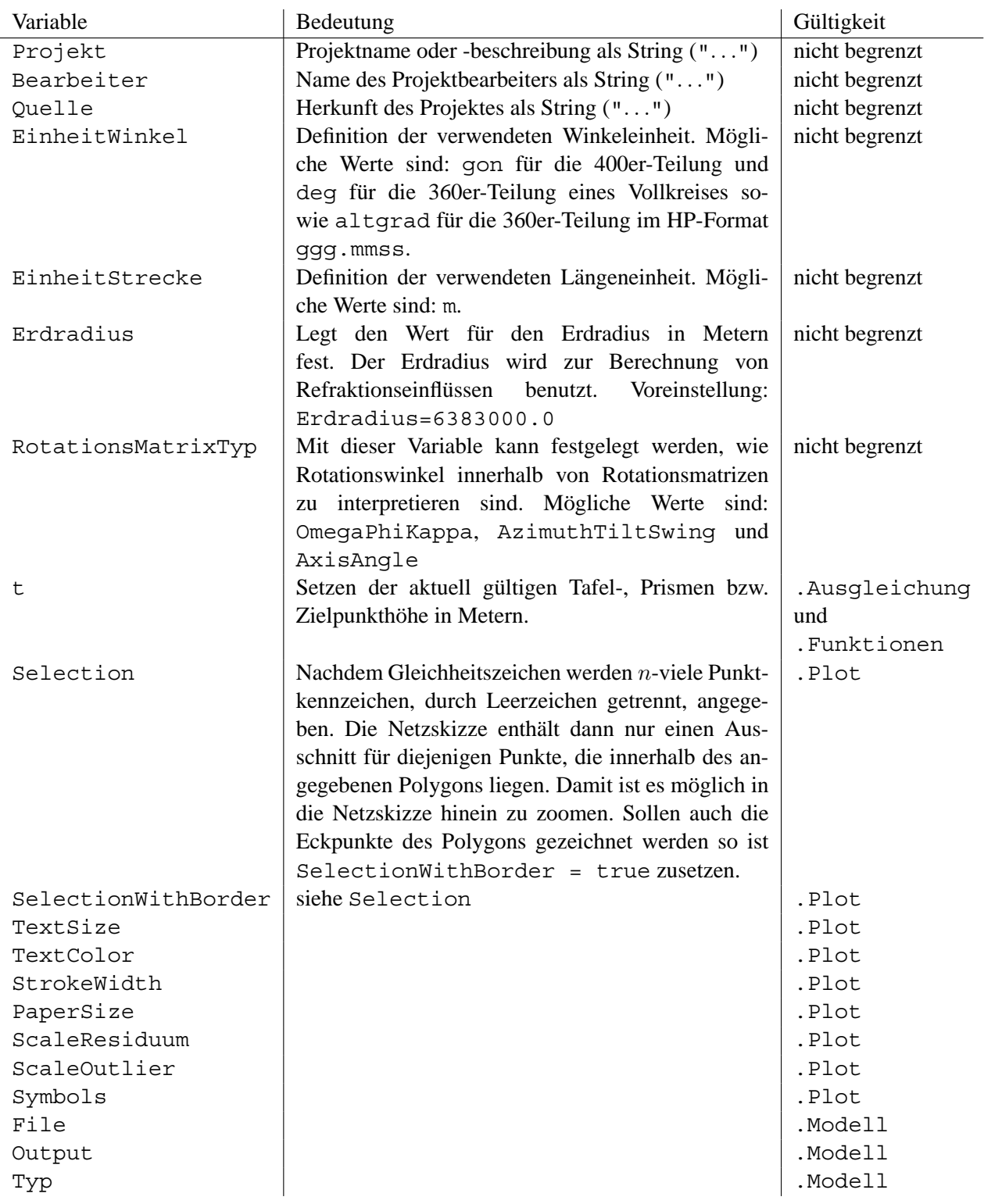

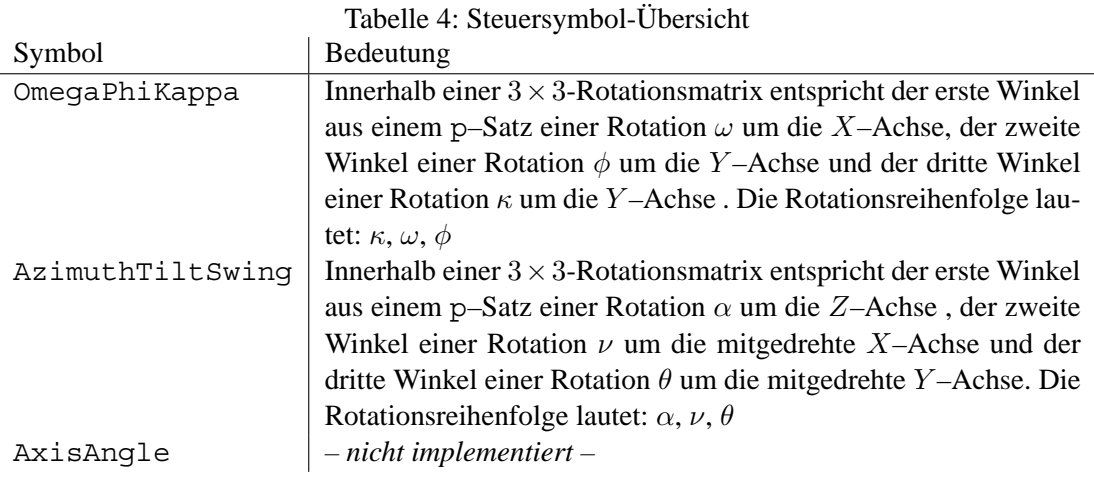

#### **4.4 Kommentare**

Zum Auskommentieren von Zeilen oder größeren Bereichen in einer Steuerdatei stehen mehrere Möglichkeiten zur Verfügung. Soll nur eine Zeile auskommentiert werden, so sollte der Zeile ein Semikolon (;) vorangestellt werden. Mehrzeilige Bereichen lassen sich mit einer Kommentar-Sektion versehen. Dazu wird am Kommentaranfang der Befehl . Kommentar und am Ende der Befehl . End gesetzt. Anstelle von .Kommentar kann auch .REM benutzt werden. Auch die aus der Sprache C her bekannte Notation mit einleitendem /\* und schließendem \*/ ist anwendbar. Kommentare dürfen ineinander verschachtelt sein.

Beispiele:

```
; Hier steht eine Kommentarzeile
P 1000 00 12.01 14.02
.Kommentar
P 1000 11 12.01 14.02
P 1001 11 -22.01 67.34
.End
/* Verschachteler Kommentar
P 1000 00 12.01 14.02
/*
P 1001 00 -22.01 67.34
*/
*/
```
## **4.5 Unbekannte und Parameter**

### **4.5.1** P**–Satz: Gauß–Kruger–Koordinaten ¨**

Zur Definition der beteiligten Gauß–Krüger–Koordinaten dient der P-Satz. Der allgemeine Aufbau lautet:

## P *Punktkennzeichen Kennung Hochwert Rechtswert [Punktcode]*

Jeder Punkt wird durch das *Punktkennzeichen* (Punktnummer) innerhalb einer Steuerdatei eindeutig definiert. Das *Punktkennzeichen* darf aus max. 14 beliebigen Zeichen bestehen. Nur das Leerzeichen ist nicht erlaubt, da dieses die einzelnen Parameter innerhalb einer Zeile voneinander trennt. Alle P-Sätze müssen verschiedene Punktkennzeichen haben<sup>4</sup>. Durch das Punktkennzeichen werden die Beziehungen der einzelnen Sätze hergestellt, so dass auf eine korrekte Schreibweise zu achten ist<sup>5</sup>.

Nach dem *Punktkennzeichen* ist die *Kennung* anzugeben, anhand der entschieden wird, ob der Hoch– und/oder der Rechtswert als Unbekannte in das Ausgleichsmodell aufgenommen werden sollen. Für die *Kennung* sind folgende Werte möglich:

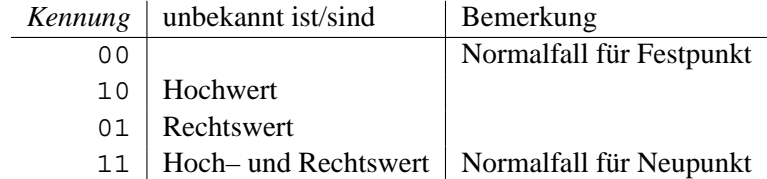

Der Kennung folgt zuerst der Hoch– und dann der Rechtswert in der Einheit Meter. Sind die Werte unbekannt so steht an entsprechender Stelle der Näherungswert. Dieser wird auch zur Datumsfestlegung bei einer freien Ausgleichung herangezogen.

Für lokale Netze müssen keine "echten", d.h. vollständigen, Gauß–Krüger–Koordinate angegeben wer-<br>der Metze wie GDS-Berkerktenere erforder kineserendere der Berktenert die Kompiffer für der Metz den. Netze mit GPS-Beobachtungen erforden hingegen, dass der Rechtswert die Kennziffer für den Meridianstreifen und den Ordinatenzuschlag von  $+500.000$  enthält. Der Hochwert zählt dann entsprechend vom Äquator.

Hinter den Koordinaten kann ein Punktcode eingegeben werden. Der Punktcode darf aus einer unbegrenzt langen Folge beliebiger Zeichen aufgebaut sein. Ausgenommen ist das Zeichen ". Enthält der Punktcode Leerzeichen, so ist er durch ein fuhrendes und abschließendes ¨ " eindeutig zu begrenzen. Beispiele:

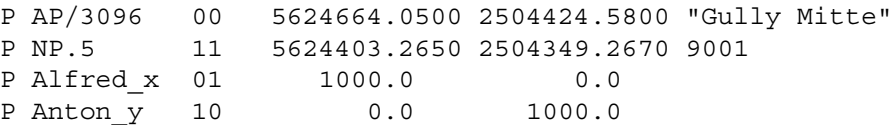

#### **4.5.2** H**–Satz: Hohenkoordinate ¨**

Passend zu den Gauß–Krüger–Koordinaten können (Nivellemnts–) Höhen durch entsprechende H–Sätze definiert werden. Für Nivellementsnetze sind durch die H-Sätze die Fest- und Neupunkthöhen anzugegeben. Ihre Syntax lautet:

H *Punktkennzeichen Kennung Hohe [H ¨ ohenversatz] [Punktcode] ¨*

Jeder Höhenpunkt wird durch das *Punktkennzeichen* eindeutig bezeichnet. Für die Bildung des Punktkennzeichens gilt das oben Gesagte (Kap. 4.5.1). Die *Kennung* dient auch hier der Unterscheidung zwischen unbekannten und bekannten Höhen. Es sind folgende Werte erlaubt:

<sup>&</sup>lt;sup>4</sup>im Gegensatz zu den S- und M-Sätzen

<sup>5</sup> Es wird generell zwischen Groß– und Kleinschreibung unterschieden.

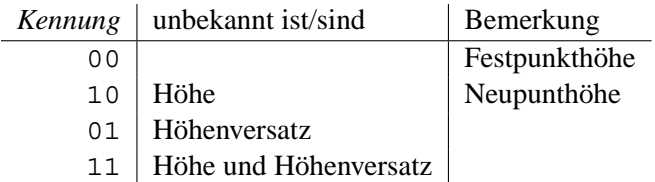

Im Zusammenhang mit GPS-Beobachtungen wird die Höhe als orthometrische Höhe, bzw. in einem Höhensystem passsend zu den Gauß–Krüger–Koordinaten, interpretiert und der Höhenversatz als Undulation verstanden.

Jeder Höhenpunkt kann mit einem Punktcode versehen werden. Das Feld für den Höhenversatz ist für zukünftige Erweiterung zur Ausgleichung von Geoidundulationen vorgesehen. Beispiele:

```
H AP/3096 00 105.2711 0
H NP.5 10 99.2301 H Pfeiler 00 103.2971 1.340 "Pfeiler oben"
```
#### **4.5.3** K**–Satz: X–,Y–,Z–Koordinaten**

Die Deklaration von kartesischen, räumlichen X–, Y–, Z–Koordinaten, wie sie z. B. bei GPS-Netzen oder Koordinatentransformationen vorkommen können, ist mit Hilfe der K-Sätze möglich. Ein K-Satz ist wie folgt einzugeben:

K *Punktkennzeichen Kennung X–Wert Y–Wert Z–Wert [Punktcode]*

Für das *Punktkennzeichnen* gilt das bereits oben Gesagte (Kap. 4.5.1). Auch die *Kennung* hat hier die gleiche Funktion wie bei den vorherigen Satzarten. Für K-Sätze sind folgende Kennungen möglich:

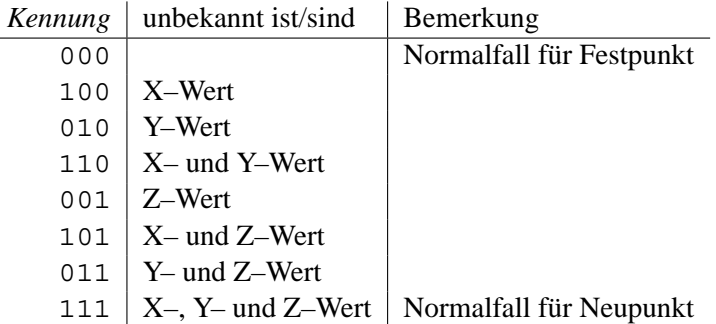

Zu beachten ist, dass die K-Sätze in keinem funktionalen Zusammenhang zu den Gauß–Krüger–Koordinaten und den Nivellementshöhen stehen. Kartesische X–,Y–,Z–Koordinaten werden bei Koordinatentransformationen, GPS–Netzen und der Approximation von Formen (Kreis, Ebene etc.) verwendet. Bei der 7– Parameter– und Affintransformation werden sie für die Definition der Koordinatenwerte im Zielsystem gebraucht.

Beispiele:

```
K Festpunkt/F1 000 4213857.480 1025292.070 4664733.470 Pfeiler
K Neupunkt/N1 111 4214436.777 1025493.730 4663835.190 Bodenpunkt
```
#### **4.5.4** a**–Satz: EDM-Parameter**

Für Streckenmessungen mit einem elektrooptischen Entfernungsmesser (EDM) können über a-Sätze zusätzliche Unbekannte modelliert werden.

a *Kennzeichen Kennung Maßstab Additionskonstante [Refraktionskoeffizient]*

Das *Kennzeichen* dient der Unterscheidung zwischen verschiedenen EDM-Parametersätzen und unterliegt den gleichen Bildungsregeln wie für Punktkennzeichen. Die Kennung kann folgende Werte annehmen:

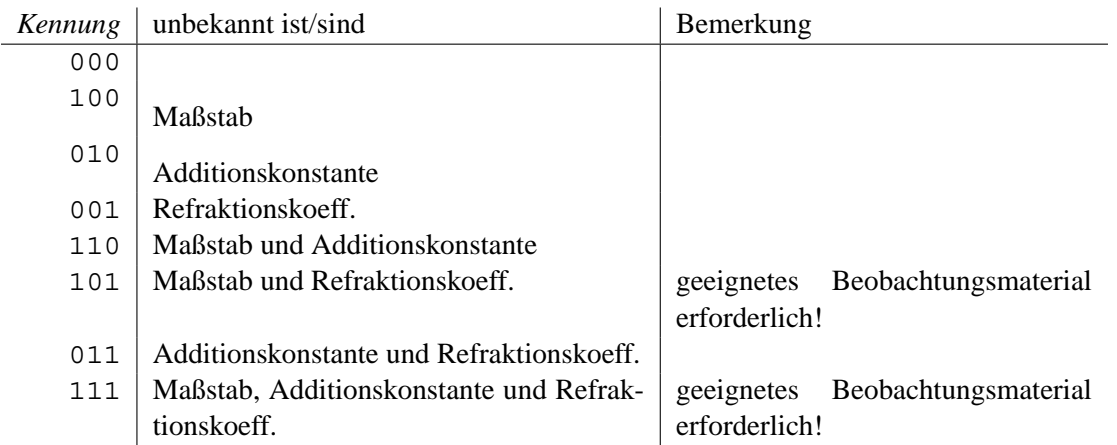

Der Wert und die Kennung für den Refraktionskoeffizienten können entfallen, wenn diese ohne Bedeutung sind. Der Refraktionskoeffizient hat dann den Wert 0.0 und ist bekannt.

Man beachte, dass ein Maßstabswert von 0.0 in der Regel unzulässig ist. In der Regel beträgt er etwa 1.0.

Beispiele:

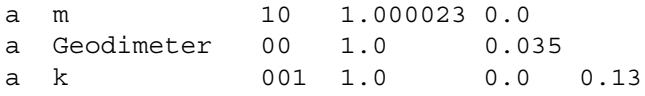

#### **4.5.5** p**–Satz: sonstiger Parameter**

Sonstige Parameter sind z. B. die Bestimmungparameter für die Approximation von geometrischen Primitiven. Die Anzahl und Bedeutung der Parameter hangen somit vom zu bestimmenden Primitiv ab. ¨ Der allgemeine Aufbau eines p–Satzes mit N Parametern ist:

p *Kennzeichen Kennung Parameter1 [Parameter2]* ... *[ParameterN]*

Für einen Kreis ist der gesuchte Kreisradius über einen p-Satz zu definieren. Es gilt:

p *Kennzeichen Kennung Radius*

Folgende Tabelle 5 gibt eine Übersicht über die Bedeutung der Parameter bei anderen Primitiven.

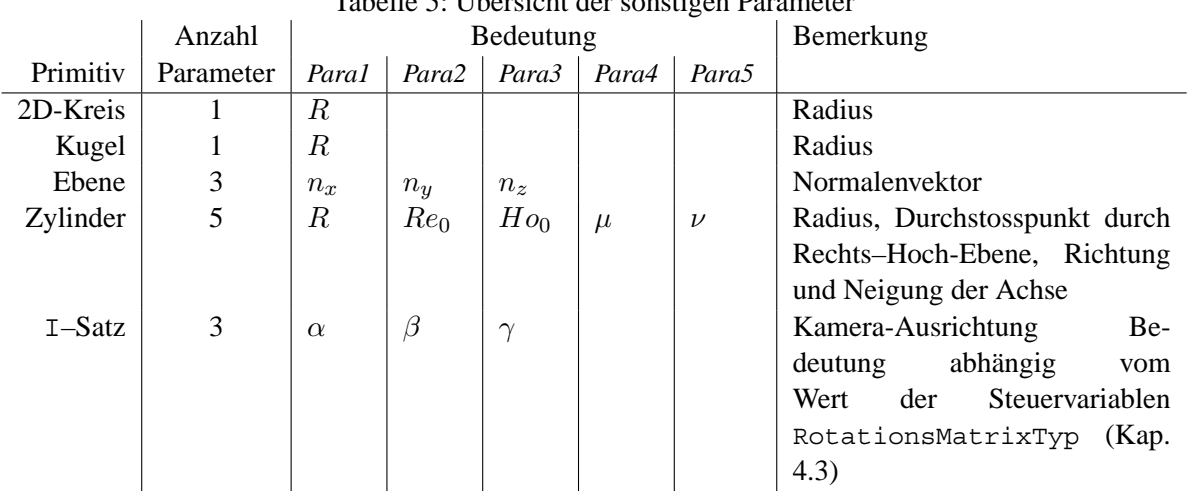

## $T_{\text{obs}}(1)$   $\leq$   $\frac{1}{L}$  Ubersicht der sonstigen D

#### **4.5.6** T**–Satz: Transformationsparameter**

Mit einem T–Satz werden die Parameter einer 7-Parametertransformation festgelegt. Der Aufbau eines eines T–Satzes ist:

T *Kennzeichen Kennung X-Offset Y-Offset Z-Offset X-Drehung Y-Drehung Z-Drehung Maßstab*

Das Kennzeichen dient der Unterscheidung zwischen verschiedenen Transformationssätzen und unterliegt den gleichen Bildungsregeln wie für Punktkennzeichen. Die Verschiebungen des Ursprungs (Translation) entlang der Koordinatenachsen werden durch die Werte für *X-Offset*, *Y-Offset* und *Z-Offset* festgelegt. Drehungen (Rotationen) werden durch *X-Drehung*, *Y-Drehung* und *Z-Drehung* beschrieben, wobei z.B. *X-Drehung* für die Drehung um die X-Achse steht Der Maßstab ergibt sich aus Maßstab. Die Rotationswinkel sind in Gon und der Maßstab als Verhältniszahl (Multiplikator) einzugeben.

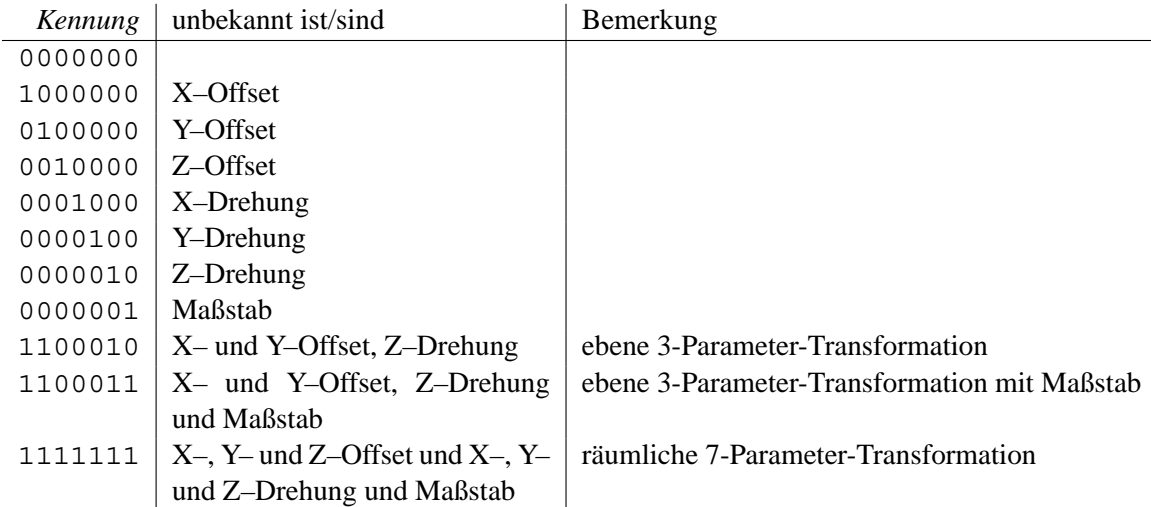

Sollen die Parameter für Koordinatensysteme bestimmt werden, die stark zueinander verdreht sind oder einen großen Maßstabsunterschieds haben, so ist es erforderlich gute Näherungswerte für die Drehwinkel und den Maßstab einzugeben bzw. über den

tt -n-Schalter Näherungswerte zu bestimmen.

#### **4.5.7** A**–Satz: Transformationsparameter fur Affintransformation ¨**

Mit einem A–Satz werden die Parameter einer Affintransformation analog zum T–Satz festgelegt. Der Aufbau eines eines A–Satzes ist lang und kostet Konzentration:

A *Kennzeichen Kennung X-O Y-O Z-O alpha-y alpha-z beta-x beta-z gamma-x gamma-y m-x m-y m-z*

Das Kennzeichen dient der Unterscheidung zwischen verschiedenen Transformationssätzen und unterliegt den gleichen Bildungsregeln wie für Punktkennzeichen. Die Verschiebungen des Ursprungs entlang der Koordinatenachsen werden durch die Werte für *X-O*, *Y-O* und *Z-O* festgelegt. Die Verdrehungen der Koordinatenachse werden durch die Winkel *alpha*, *beta* und *gamma* beschrieben. Da bei einer Affintransformation die Achsen geschert werden ist jeder Winkel doppelt vorhanden. Die Drehung und Scherung bezüglich der X–Achse erfolgt durch den Winkel *alpha-y* und *alpha-z. alpha-y* verdreht dabei die Y– Achse um die X–Achse und *alpha-z* die Z–Achse um die X–Achse. *beta* steht fur die Rotation um die ¨ Y-Achse (gedreht werden X– und Z–Achse) und *gamma* für die Rotation um die Z-Achse. Die Maßstäbe längs der Koordinatenachsen tragen den Namen *m-x*, *m-y* und *m-z*. Die Einheit für die Rotationswinkel ist Gon.

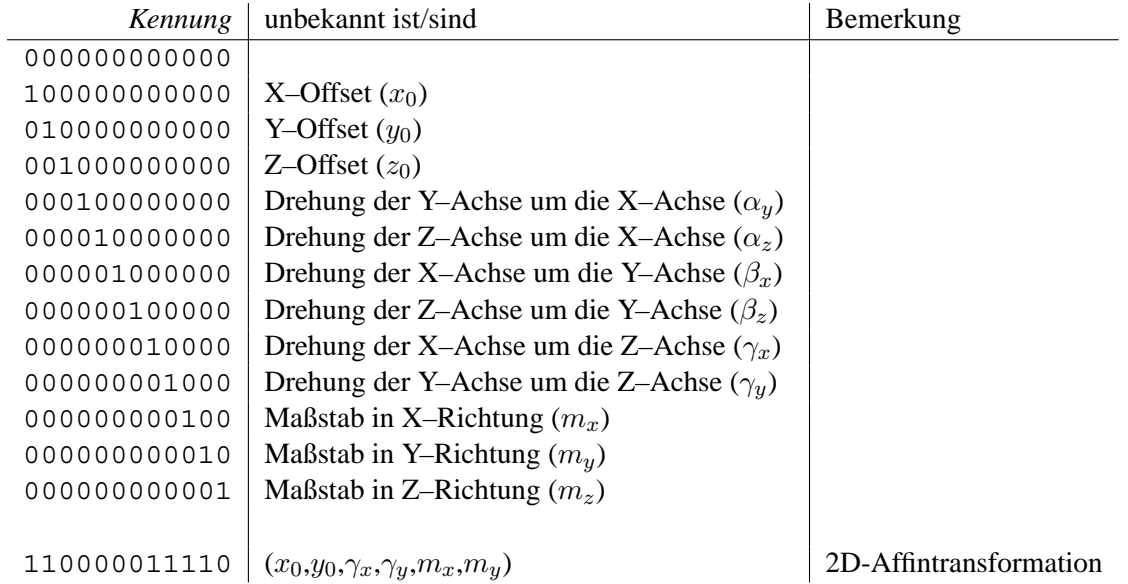

Mithilfe zusätzlicher Bedingungsgleichungen können auch die Transformationsfälle modelliert werden, die über T–Sätze definierbar sind. Näheres dazu steht bei der Beschreibung für B–Sätze (Kap. 4.8.1). Die A–Sätze stehen mit den K–Sätzen und den Messwerttypen X, Y, Z und X', Y', Z' im Zusammenhang.

Beispiele:

```
A trans1 111111111111 0.0 0.0 0.0 0.0 0.0 0.0 0.0 0.0 0.0 1.0 1.0 1.0
A trans2 110000011110 0.0 0.0 0.0 0.0 0.0 0.0 0.0 0.0 0.0 1.0 1.0 1.0
```
#### **4.5.8** e**–Satz: Ellipsoid**

Mit einem e–Satz wird das Ellipsoid definiert auf das sich das Abbildungsystem der P-Sätze stützt.

e *Ellipsoid-Kennzeichen Kennung große-Halbachse kleine-Halbachse*

Die *Kennung* wird ignoriert. Ellipsoid-Parameter werden immer als bekannt und fest angesehen. Als Abbildungsvorschrift wird ausschließlich die Gauß–Krüger–Meridianstreifen-Projektion mit 3° breiten Streifen verwendet.

Beispiel:

e Bessel 00 6377397.15508 6356078.9629

#### **4.5.9** y**–Satz: Koordinatensystem**

Ein y–Satz dient zur Unterscheidung von Koordinaten, die in unterschiedlichen Koordinatensystemen vorliegen.

#### **4.5.10** C**–Satz: Innere Orientierung einer Messbildkammer**

Die Parameter der inneren Orientierung einer Messkammer werden mit einem C–Satz deklariert.

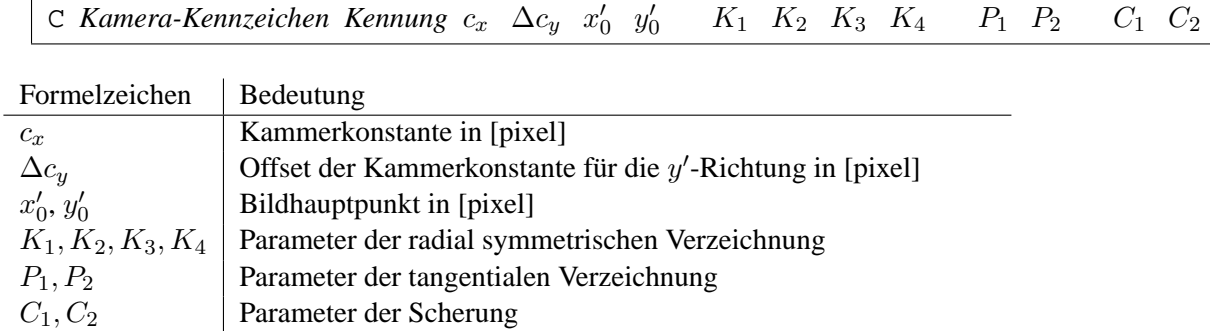

Die Terme zur Korrektion der Bildkoordinatenmessung  $\Delta x'$  und  $\Delta y'$  aufgrund von Objekt–Verzeichnung und dergleichen lauten mit  $r = \sqrt{x'^2 + y'^2}$ :

$$
\Delta x' = x'(K_1r + K_2r^2 + K_3r^3 + K_3^4) + P_1(r^2 + 2x'^2) + 2P_2x'y' - C_1x' + C_2y'
$$
  
\n
$$
\Delta y' = y'(K_1r + K_2r^2 + K_3r^3 + K_3^4) + P_2(r^2 + 2y'^2) + 2P_1x'y' + C_2y'
$$

#### **4.5.11** I**–Satz: Messbild**

Für die Zuordnung von Bildkoordinatenmessungen zur inneren und äußeren Orientierung einer Messkammer füe eine Bündelblockausgleichung dient der I-Satz. Die Syntax ist:

I *Punktkennzeichen Messkammer-Kennzeichen Parameter-Kennzeichen*

Das Punktkennzeichen gibt an, welche Gauß–Krüger–Koordinate (P–Satz) und Höhe (H–Satz) der Bildhauptpunkt des Bildes haben soll. Es stellt damit die Verbindung zum ersten Teil der äußeren Orientierung, der Kamerastandpunkt, her. Das *Messkammer-Kennzeichen* verweist auf die Daten der inneren Orientierung der Kamera (C–Satz). Das *Parameter-Kennzeichen* identifiziert ein p–Satz, in dem die Ausrichtung der Kamera deklariert ist, der zweite Teil der äußeren Orientierung. Im p-Satz sind drei Winkel angegeben. Ihre Bedeutung ist abhängig vom Wert der Variablen RotationsMatrixTyp (Kap. 4.3). Beispiel:

```
RotationsMatrixTyp = AzimuthTiltSwing
P 21 00 -284.46540 -79.71719
H 21 00 2041.41919 0
P 22 00 -288.46136 375.41744
H 22 00 2035.54152 0
; Kamerastandpunkt
P s1 11 -3419.8906 1788.6889
H s1 10 2440.6110 0
; Ausrichtung der Kamera
```

```
p eo1 111 -15.370707 85.297110 2.111116
; innere Orientierung
C cam 0000 20.3830 0.000 0.0937 0.0702
I s1 cam eo1
px 21 -4.489853
py 21 2.682737
px 22 -2.213359
py 22 2.441332
```
#### **4.5.12** S**–Satz: Standpunkt**

In geodätischen Netzen treten überwiegend relative Beobachtungen auf. Die Messwerte werden von einem Punkt aus, dem Standpunkt, zu einem anderen, dem Zielpunkt beobachtet. Die Einführung eines Standpunktsatzes spiegelt diese Gegebenheit wider und ermöglicht so eine knappe und übersichtliche Beschreibung des Beobachtungsmaterials in der Steuerdatei. Weiterhin dient er der Deklaration der Orientierungsunbekannten je Richtungssatz und der Festlegung der Instrumentenhöhe. Ein S-Satz ist nach folgender Regel einzugeben:

p *Punktkennzeichen Kennung Orientierungsunbekannte [Instrumentenhohe] ¨*

Das *Punktkennzeichnen* benennt den Standpunkt, von dem aus die folgenden Beobachtungen vorgenommen wurden. Alle nach einem Standpunktsatz folgenden M-Sätze werden diesem zugeordnet. Es ist möglich mehrere Standpunkte mit gleichem Punktkennzeichen anzugeben <sup>6</sup>.

Die *Kennung* dient zur Definition der Orientierungsunbekannten des Richtungssatzes dieses Standpunktes.

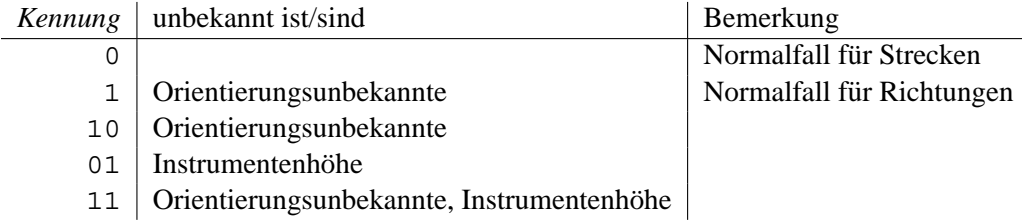

#### Beispiel:

S 9000-1 0 0.0 S 9000-2 1 0.0 S 9000-3 10 0.0 1.732

#### **4.6 Beobachtungen**

#### **4.6.1** M**–Satz: Messwert**

Die M-Sätze bilden das Herz der Steuerdatei. Sie verknüpfen alle Daten miteinander und repräsentieren alle (relativen) Beobachtungen im Ausgleichsmodell. Die Synatx eines M-Satzes lautet:

M *Punktkennzeichen Messwerttyp[*(*Gruppe*)*][*.*EDM-Parameter] Wert [Standardabweichung]*

<sup>&</sup>lt;sup>6</sup>Im Gegensatz zu den Sätzen der Unbekannten (P-, H-, K-, p-, T-Sätze).

Das Punktkennzeichen benennt den Zielpunkt zu dem die Messung erfolgte. Je nach dem Wert für Mess*werttyp* wird so die Beziehung zwischen den P-, H-, K- oder a-Sätzen hergestellt. Die realisierten Beobachtungstypen und ihr zugrunde liegenden Beobachtungsgleichungen sind aus folgender Tabelle 6 zu entnehmen.

| Messwerttyp    | Bedeutung                                                                                                  | Beobachtungsgleichung<br>Standpunkt i, Zielpunkt j<br>Orinetierungsunbekannte o, Instrumentenhöhe ih,<br>Tafelhöhe th                                                                                 |
|----------------|----------------------------------------------------------------------------------------------------|----------------------------------------------------------------------------------------------------|
| н              | Horizontalrichtung $r_i^j$                                                                                 | $r_i^j = \arctan(\frac{y_j - y_i}{x_i - x_i}) + o_i$                                                                                                    |
| H <sub>2</sub> | Horizontalrichtung in II. Lage<br>$r_{II}^J$                                                               | Wird in die I. Lage umgerechnet und dann als Mess-<br>wertyp H weiterverarbeitet.                                                                                                    |
| S              | Strecke $s_i^j$<br>Strecke $s_{mi}^j$ mit Maßstab $m_k$ $s_{mi}^j = \frac{1}{m_k}(s_i^j - a_k)$            |                                                                                                    |
| S.EDM          | und Additionskonstante $a_k$                                                                               |                                                                                                    |
| h              | Höhenunterschied $h_i^j$                                                                                   | $h_i^j = z_j - z_i$                                                                                                    |
| D              | Raumstrecke $d_i^j$                                                                                        | $d_i^j = \sqrt{(x_j - x_i)^2 + (y_j - y_i)^2 + (z_j - z_i + th - ih)^2}$                                                                                                    |
| $D$ . $EDM$    | Raumstrecke $d_{m_i}^j$ mit Maßstab<br>$m_k$ , Additionskonstante $a_k$ und<br>Refraktionskoeffizent $k_k$ | $\mid d_{m_i}^{~~j} = \frac{1}{m_i} (d_i^j - a_k) + k_k^2 \frac{{d_i^j}^3}{24 R^2}$                                                                                                    |
| V              | Zenitwinkel $v_i^j$                                                                                        | $v_i^j = \arctan(\frac{\sqrt{(x_j - x_i)^2 + (y_j - y_i)^2}}{z_j - z_i + th - ih})$<br>$v_{m_i}^j = \arctan(\frac{\sqrt{(x_j - x_i)^2 + (y_j - y_i)^2}}{z_j - z_i + th - ih}) - k_k \frac{d_i^j}{2R}$ |
| V.EDM          | Zenitwinkel $v_i^j$ mit Refraktions-<br>koeffizent $k_k$                                                   |                                                                                                    |
| dX             | X-Koordinatenunterschied $\Delta X$                                                                        | $\Delta X = X_j - X_i$                                                                                                    |
| dY             | Y-Koordinatenunterschied $\Delta Y$                                                                        | $\Delta Y = Y_j - Y_i$                                                                                                    |
| dZ             | Z-Koordinatenunterschied $\Delta Z$                                                                        | $\Delta Z = Z_j - Z_i$                                                                                                    |
|                |                                                                                                    |                                                                                                    |

Tabelle 6: Übersicht der relativen Beobachtungstypen

Nach Meßwerttyp wird der Wert der Beobachtung erwartet. Die Einheit für Richtungs- und Zenitwinkel-Beobachtungen ist Gon und für Strecken, Distanzen und Koordinatenunterschiede Meter.

Jeder Beobachtung **kann** durch eine individuelle Standardabweichung a priori zugewiesen werden, die Vorrang hat vor der durch einen s-Satz definierten pauschalierten Standardabweichung. Die individuelle Standardabweichung muss hinter dem Beobachtungswert eingegeben werden. Die Einheiten für Stan*dardabweichung* sind Gon bzw. Meter.

Die Zuordnung einer Beobachtung zu einer Beobachtungsgruppen erfolgt durch die Erweiterung des Messwerttypes. Der Gruppenname wird in runde Klammern gesetzt und dem Messwerttyp angehängt. Zu berücksichtigende EDM-Parameter werden einer Beobachtung durch Anhängen des Parameternames mit einem führendem Punkt (.) zu geordnet.

Beispiele:

s H 0.003 0 s H(1) 0.001 0 s S 0.01 0.005 s S(1) 1.00 0 ... P 3206 00 5624580.5500 2504516.5400 P 3207 00 5624465.8400 2504435.1200 P 7200 00 5624666.2800 2504635.7300 P 1 11 0.0 0.0 ... H 3096 0 218.745 H 3099 0 221.864 H 7200 0 213.759 ... a Masstab 10 1.0 0.0 ... S 1 0 0.00000 M 7200 S.Masstab 95.5020 M 7200 S(1).Masstab 95.5020 ... S 1 1 0.00000 M 3096 H(1) 0.0000 M 7200 H 233.3400 0.001 M 3206 H(1) 330.4810 ... S 1 0 0.0 M 3096 h 9.1000 M 7200 h 4.1130

#### **4.6.2 Weitere Beobachtungen ausserhalb von** M**–Satzen ¨**

Xdesy kennt neben relativen Beobachtungen auch absolute. Diese benötigen keine S–Sätze. Absolute Messwerte werden in Zeilen mit speziellen Steuerzeichen eingegeben. Der allgemeine Aufbau solcher Sätze ist:

*Typ Wert Punktkennzeichen1 [Pkt.kenn.2Para.1] ... [Pktkenn.NPara.M] [Std.abw.]*

*Typ* ist das Steuerzeichen der Zeile und gibt den absoluten Messwerttyp an. Je nach *Typ* hat das Feld *Wert* eine andere Bedeutung und es sind N–viele *Punktkennzeichen* oder M–viele *Parameterkennzeichen* anzugeben (Tab. 7):

| Type                   | Wert                                                     | Pkt.kennz. / Para.                    | Bedeutung                                                                                                    | Beobachtungsgleichung                                                                              |
|------------------------|----------------------------------------------------------|---------------------------------------|----------------------------------------------------------------------------------------------------|----------------------------------------------------------------------------------------------------|
| Ho<br>Re<br>hoe<br>dHo | Hochwert<br>Rechtswert<br>Höhe<br>Hochwert-<br>differenz | $P_i$<br>$P_i$<br>$P_i$<br>$P_i, P_j$ | gemessener Hochwert $x_i$<br>gemessener Rechtswert $y_i$<br>gemessene Höhe $z_i$<br>gemessene Differenz zwi-<br>schen zwei Hochwerten<br>$\Delta x$                                                                               | $x_i = x_i$<br>$y_i = y_i$<br>$z_i = z_i$<br>$\Delta x_{i,j} = x_j - x_i$                          |
| dRe                    | Rechtswert-<br>differenz                                 | $P_i, P_j$                            | gemessene Differenz zwi-<br>schen zwei Rechtswerten<br>$\Delta y$                                                                                                    | $\Delta y_{i,j} = y_j - y_i$                                                                       |
| Lot                    | Abstand                                                  | $P_i, P_A, P_E$                       | Abstand $b$ des Punktes $P_i$<br>von der Geraden $P_A, P_E$                                                                                                    | $b = \frac{(y_i - y_A)(x_E - x_A) - (x_i - x_A)(y_E - y_A)}{\sqrt{(x_E - x_A)^2 + (y_E - y_A)^2}}$ |
| dТ                     | Richtungs-<br>differenz                                  | $P_1, P_2, P_3, P_4$                  | Differenz w zweier Rich-<br>tungen                                                                                                    | $w = \arctan(\frac{y_4 - y_3}{x_4 - x_3}) - \arctan(\frac{y_2 - y_1}{x_2 - x_1})$                  |
| F                      | Fläche                                                   | $N, P_1, P_2, \ldots, P_N$            | Flächeninhalt<br>nes Polygons mit<br>N<br>Eckpunkten: $(P_0$<br>$\!\!\!=\!\!\!$<br>$P_N$ , $P_1, \ldots, P_N$ , $(P_{N+1} \neq$<br>$P_1$                                                                                          | $F$ ei- $F = \left  \frac{1}{2} \sum_{i=1}^{N} x_i (y_{i+1} - y_{i-1}) \right $                    |
| Kreis                  | Abstand                                                  | $p_i, P_M, P_i$                       | Abstand $\Delta r$ des Punktes<br>$P_i$ zu einem 2D-Kreis mit<br>dem Radius aus Parame-<br>ter $p_i$ und dem Mittel-<br>punkt $P_M$                                                                                               | $\frac{\Delta r}{\sqrt{(x_j - x_M)^2 + (y_j - y_M)^2}} =$                                          |
| Ebene                  | Abstand                                                  | $p_i, P_j$                            | Abstand $\Delta r$ des Punktes<br>$P_i$ zu einer Ebene mit<br>dem Normalenvektor aus<br>Parameter $p_i$                                                                                                    | $\Delta r = n_{xi}x_i + n_{yi}y_i + n_{zi}z_i - 1$                                                 |
| Zylinder               | Abstand                                                  | $p_i, P_j$                            | Abstand $\Delta r$ des Punktes<br>$P_i$ zu einem Zylinder mit<br>den Form- und Lagepara-<br>metern aus dem Parame-<br>ter $p_i$                                                                                                   |                                                                                                    |
| Kreis3D                | Abstand                                                  | $p_i, p_k, P_M, P_j$                  | Abstand $\Delta r$ des Punk-<br>tes $P_i$ zu einem Kreis<br>mit Radius aus Parame-<br>ter $p_i$ und Mittelpunkt<br>$P_M$ , der in einer Ebe-<br>ne liegt, dessen Norma-<br>lenvektor durch den Para-<br>meter $p_k$ bestimmt wird |                                                                                                    |

Tabelle 7: Ubersicht der absoluten Beobachtungstypen ¨

Beispiele:

```
P 1 110 164.595 73.414 0
P 2 110 159.396 62.563 0
P 3 110 136.455 45.842 0
P M 110 124.00 85.00 0
; Kreis
p radius 1 41.00
Kreis radius M 1 0
Kreis radius M 2 0
Kreis radius M 3 0
; Ebene
p e 111 0 0 1.0
Ebene e 1 0.0
Ebene e 2 0.0
Ebene e M 0.0
; Zylinder
P 100 00 -25.834000 55.729000
H 100 0 71.047000
p z1 01111 0.0 23.187746 15.133559 250.927101 -156.566946
Zylinder z1 100 0.0
```
#### **4.6.3 Beobachtungen fur Koordinatentransformationen ¨**

Beobachtungen für die zweidimensionale oder räumliche Koordinatentransformation (T– und A–Satz) zwischen globale kartesischen Koordinaten (K–Satz).

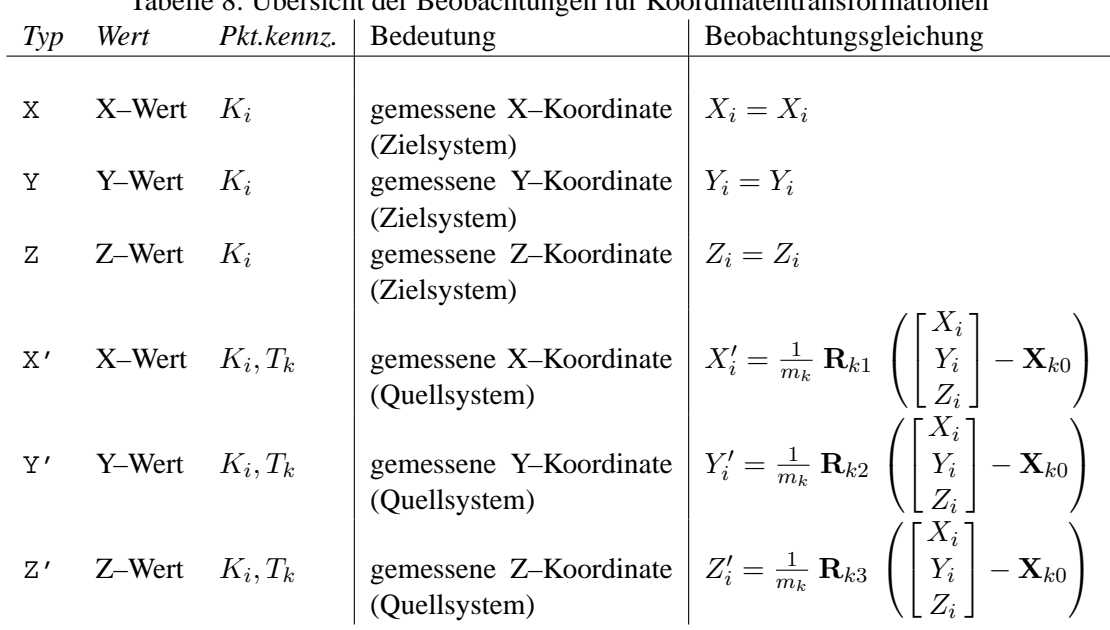

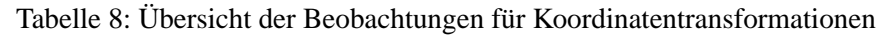

#### **4.6.4 GPS-Beobachtungen**

Die Beobachtungstypen für die Ausgleichung von GPS-Beobachtungen (WGS84) im lokalen Abbil-

dungssystem (Gauß-Krüger, P- und H-Satz) unter Berücksichtung eines Datumsüberganges (T-Satz) sind Tabelle 9 zusammengetragen.

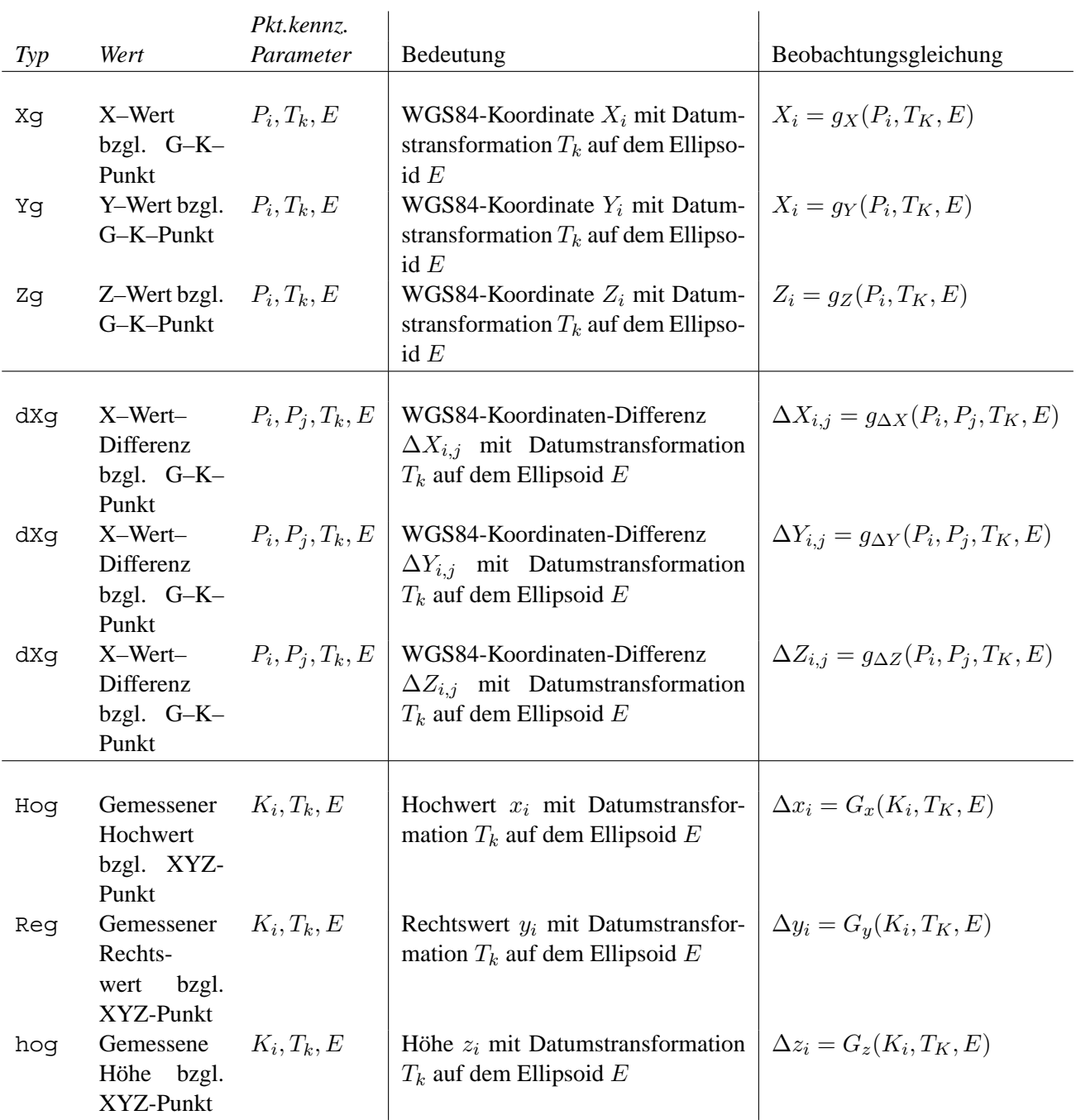

### Tabelle 9: Übersicht der GPS-Beobachtungen im Abbildungssystem

#### **4.6.5 Photogrammetrische Beobachtungsgroßen ¨**

Die Eingabe von Bildkoordinatenmessungen setzt voraus, das ein I–Satz deklariert wurde, aus dem hervor geht welche Parameter für die innere und äußere Orientierung zu verwenden sind. Die Einheit für Bildkoordinatenmessungen ist Pixel.

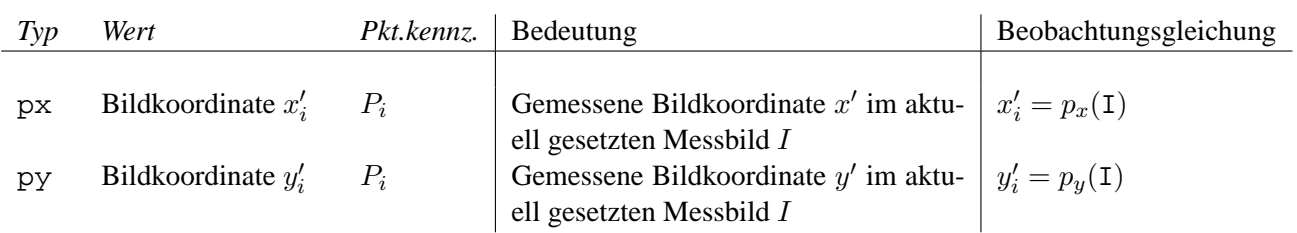

Tabelle 10: Übersicht der photogrammetrischen Beobachtungsgrößen

Die Kollinearitätsgleichungen  $p_x$  und  $p_y$  (Beobachtungsgleichungen) lauten unter Verwendung der Bezeichnungen aus Kapitel 4.5.10 für die innere Orientierung und der äußeren Orientierung besthend aus dem Kamerastandpunkt P − 0 und der Kameraausrichtung, beschrieben durch die Rotationsmatrix **R**:

$$
x'_{i} = p_{x}(P_{i}, P_{0}, C, \mathbf{R}) = c_{x} \frac{R_{11}(x_{i} - x_{0}) + R_{21}(y_{i} - y_{0}) + R_{21}(z_{i} - z_{0})}{R_{13}(x_{i} - x_{0}) + R_{23}(y_{i} - y_{0}) + R_{23}(z_{i} - z_{0})} + x'_{0} + \Delta x'_{i}
$$
  

$$
y'_{i} = p_{y}(P_{i}, P_{0}, C, \mathbf{R}) = (c_{x} + \Delta c_{y}) \frac{R_{12}(x_{i} - x_{0}) + R_{22}(y_{i} - y_{0}) + R_{22}(z_{i} - z_{0})}{R_{13}(x_{i} - x_{0}) + R_{23}(y_{i} - y_{0}) + R_{23}(z_{i} - z_{0})} + y'_{0} + \Delta y'_{i}
$$

Beispiele:

```
P 21 00 5039.638 1149.984
H 21 00 9.437 0
P ph1 11 5003.5175 1297.9707
H ph1 10 505.6885 0
C cam1 0000 296.108 0.0 0.458082 0.499062
p eo1 000 5.882128 21.950287 -12.082258
; Es folgen die Bildkoordinatenmessungen im Bild, das vom
; Standpunkt 'ph1' aufgenommen wurde mit der
; Kamera 'cam1' und der
   ; Aufnahmerichtung 'eo1'.
I ph1 cam1 eo1
px 21 16.2017
py 21 -2.6767
```
#### **4.7 Stochastisches Modell**

#### **4.7.1** s**–Satz: Standardabweichung**

Zur Definition des stochastischen Modells dienen neben den individuellen Standardabweichungen und den Korrelationen die s-Sätze. Sie legen die Standardabweichungen a priori für jeden Messwerttyp bzw. jeder Messwertgruppe pauschal fest. Durch Angabe einer individuellen Standardabweichung in den M-Sätzen können die pauschalierten überschrieben werden. Für einen s-Satz gilt:

```
s Messwertyp[(Gruppe)] Wert1 Wert2
```
Die für *Meßwerttyp* möglichen Typen entsprechen den der M-Sätze und der absoluten Messwerttypen (Ho, Re, Hoe, Lot, dT, X, Y, Z, X', Y', Z' usw.). Je nach Meßwerttyp haben die Angaben zu *Wert1* und *Wert2* unterschiedliche Bedeutung, die der folgenden Tabelle 11 zu entnehmen ist.

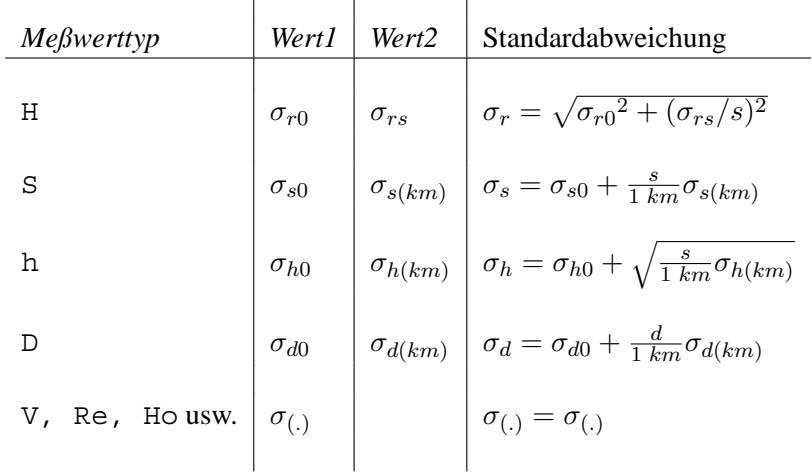

Tabelle 11: Übersicht zum stochastischen Modell

Für nicht aufgeführte Beobachtungstypen gilt, das nur *Wert1* benutzt wird. Die Standardwabeichungen sind in der Einheit Meter und Gon anzugeben. Beispiele:

s S 0.005 0.0005 s h 0.001 0.001 s X' 0.01 0 s Kreis 0.01 0

Mit der optionalen Angabe von (*Gruppe*) können Messwerte gleichen Typs zu Gruppen mit gleicher a-priori-Standardabweichung zusammengefasst werden. Als Messwerttyp ist in den M-Sätzen (ebenso bei den absoluten Messwerten) dieser ebenfalls um (*Gruppe*) zu erweitern. Beispiel für zwei unterschiedliche Gruppen von Strecken:

s S(1) 0.005 0.0005 s S(2) 0.010 0.0000 ; P 1001 0 1010.0 1010.0 P 1002 0 -1020.0 -1020.0 P 1003 0 1030.0 -1030.0 P 9000 -3 0.0 0.0 ; a m -1.0 1.0 0.0 ; S 9000 0 0.0 M 1001 S(1) 1428.36 M 1002 S(1) 1442.50 M 1003 S(1) 1456.64 M 1001 S(2).m 1428.3 M 1002 S(2).m 1442.5 M 1003 S(2).m 1456.6

#### **4.7.2** q**–Satz: Kovarianzen der Beobachtungen**

Mit Hilfe des Steuerzeichens q kann eine voll- oder teilweise besetzte Kovarianzmatrix (symmetrisch) der Beobachtungen eingegeben werden. Die Syntax sieht recht kompliziert aus:

q *Kovar.(Hauptdiag.) [Kovar.(1.Nebendiag.), [Kovar.(2.Nebendiag.)],...]*

Was damit gemeint ist und wie die Zuordnung zu den Messwerten ist, lässt sich am besten anhand eines Beispiel erläutern. Mit der folgenden Datei wird eine fünfmal beobachtete Strecke ausgeglichen. (umgesetzt als fünfmalige Beobachtung des Hochwertes des Punktes Strecke)

```
P Strecke -1 36951.0 0
s Ho 0.03 0.0
Ho Strecke 36951.636
q 2.0
Ho Strecke 36951.482
Ho Strecke 36951.509
q 1.0 0.60
q 1.00
Ho Strecke 36951.461
Ho Strecke 36951.478
q 1.0 0.28
q 0.50
```
In Matrizenschreibweise lautet das dazugehörige Ausgleichsproblem:

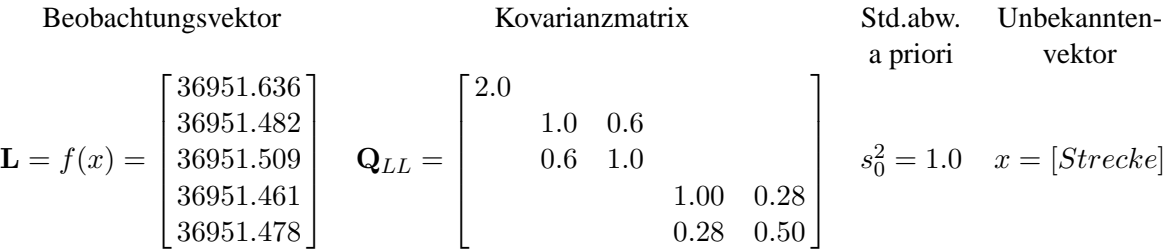

Achtung die Definition eines q–Satzes hat Vorrang vor einem s–Satz. Auch wird durch einen q–Satz die Varianzkomponentenschätzung abgeschaltet. Es müssen genau so viele q–Sätze definiert sein, wie Messwerte vorhanden sind.

#### **4.8 Bedingungsgleichungen**

#### **4.8.1** B**–Satz: Bedingungen**

Unter Xdesy können die Unbekannten mit zusätzlichen Restriktionen belegt werden. Zur Deklaration solcher Bedingungen dienen B-Sätze. Ihre Syntax lautet:

B *Typ Parameter1 [Punktkennzeichen1Parameter2]* ... *[PunktkennzeichenNParameterM]*

Die möglichen Typen von Bedingungen und ihre Bedeutung lassen sich am besten in einer Tabelle darstellen (Tab. 12).

Beispiel:

|                                                         |                       | Para.1 | Para.2M              |                                                                                                    |  |  |  |
|---------------------------------------------------------|-----------------------|--------|----------------------|----------------------------------------------------------------------------------------------------|--|--|--|
| Type                                                    | Bedeutung             |        |                      | <i>Pkt.kennz. 1N</i>   Bedingungsgleichung                                                                     |  |  |  |
| $\mathsf{X}$                                            | Hochwert<br>des       | $p_p$  | $P_i$                | $x_i - p_p = 0$                                                                                                |  |  |  |
|                                                         | Punktes i             |        |                      |                                                                                                    |  |  |  |
| Y                                                       | Rechtswert<br>des     | $p_p$  | $P_i$                | $y_1 - p_p = 0$                                                                                                |  |  |  |
|                                                         | Punktes i             |        |                      |                                                                                                    |  |  |  |
| Ζ                                                       | Höhe des Punktes i    | $p_p$  | $P_i$                |                                                                                                    |  |  |  |
| $\mathbf E$                                             | Entfernung $p_p$ zwi- |        | $p_p \mid P_i, P_j$  | $\begin{cases} z_1 - p_p = 0 \\ \sqrt{(x_j - x_i)^2 + (y_j - y_i)^2} - p_p = 0 \end{cases}$                    |  |  |  |
|                                                         | schen zwei Punk-      |        |                      |                                                                                                    |  |  |  |
|                                                         | ten                   |        |                      |                                                                                                    |  |  |  |
| Α                                                       | Abstand $p_p$ eines   | $p_p$  | $\mid P_i, P_A, P_E$ | $\frac{(y_i-y_A)(x_E-x_A)-(x_i-x_A)(y_E-y_A)}{\sqrt{(x_E-x_A)^2+(y_E-y_A)^2}}-p_p=0$                           |  |  |  |
|                                                         | Punktes $P_i$ von     |        |                      |                                                                                                    |  |  |  |
|                                                         | einer<br>Geraden      |        |                      |                                                                                                    |  |  |  |
|                                                         | $P_A, P_E$            |        |                      |                                                                                                    |  |  |  |
| W                                                       | Winkel $p_p$ als Dif- |        |                      | $p_p$   $P_1, P_2, P_3, P_4$   $\arctan(\frac{y_4-y_3}{x_4-x_3}) - \arctan(\frac{y_2-y_1}{x_2-x_1}) - p_p = 0$ |  |  |  |
|                                                         | ferenz zweier Rich-   |        |                      |                                                                                                    |  |  |  |
|                                                         | tungen                |        |                      |                                                                                                    |  |  |  |
| Raumstrecke                                             | räumliche Entfer-     |        |                      | $p_p$ $P_i, P_j$ $\sqrt{(x_j - x_i)^2 + (y_j - y_i)^2 + (z_j - z_i)^2}$ -                                      |  |  |  |
|                                                         | nung $p_p$ zwischen   |        |                      |                                                                                                    |  |  |  |
|                                                         | zwei Punkten          |        |                      |                                                                                                    |  |  |  |
|                                                         |                       |        |                      |                                                                                                    |  |  |  |
|                                                         |                       |        |                      |                                                                                                    |  |  |  |
| p null 00 0.000 0                                       |                       |        |                      |                                                                                                    |  |  |  |
| abstand4 00 4.000 0<br>$\mathsf{D}$                     |                       |        |                      |                                                                                                    |  |  |  |
| 33-01512 liegt in der Geraden 33-01509/33-01511         |                       |        |                      |                                                                                                    |  |  |  |
| und hat 4.0 m Abstand von der Geraden 33-01504/33-01513 |                       |        |                      |                                                                                                    |  |  |  |
|                                                         |                       |        |                      |                                                                                                    |  |  |  |

Tabelle 12: Bedingungsgleichungen

```
;
B A null 33-01512 33-01509 33-01511
B A abstand4 33-01512 33-01504 33-01513
p rechtwinklig 00 100.0 0
B W rechtwinklig 33-01516 33-01515 33-01516 33-01517
```
Für die Rückführung der Affintransformation auf herkömmliche Transformationsarten können spezielle Bedingungen gesetzt werden.

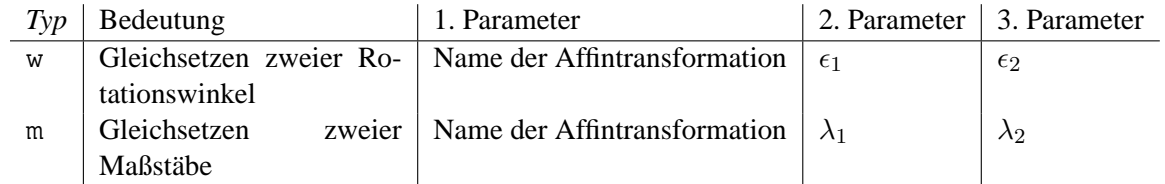

Wobei $\epsilon_i$  nur die Werte alpha\_y, alpha\_z, beta\_x, beta\_z, gamma\_x und gamma\_y annehmen kann. Für  $\lambda_i$  sind erlaubt: m\_x, m\_y undf m\_z. Beispiel:

```
Quelle="Baumann, E.: Vermessungskunde Band 2, 4.Aufl; Dümmler Verlag, Bonn, 1995,
                    , S.179-184"
```
K 10 0 30.72 20.03 0 K 11 0 362.01 70.34 0 K 12 0 123.45 360.23 0 K 13 0 351.23 300.05 0 A t3 110000011100 0 0 0 0 0 0 0 0 0 1.0 1.0 1.0 B w t3 gamma\_x gamma\_y 0.0 A t4 110000011110 0 0 0 0 0 0 0 0 0 1.0 1.0 1.0 B w t4 gamma\_x gamma\_y 0.0 B m t4 m\_x m\_y 0.0 A t5 110000011100 0 0 0 0 0 0 0 0 0 1.0 1.0 1.0 B w t5 gamma\_x gamma\_y 0.0 A t6 110000011100 0 0 0 0 0 0 0 0 0 1.0 1.0 1.0 s X'(3) 0.01 0 s Y'(3) 0.01 0 s Z'(3) 0.01 0 X'(3) 10 t3 1077.62 Y'(3) 10 t3 1013.60 X'(3) 11 t3 1406.57 Y'(3) 11 t3 1077.60 X'(3) 12 t3 1156.21 Y'(3) 12 t3 1357.38 X'(3) 13 t3 1386.28 Y'(3) 13 t3 1306.66 s X'(4) 0.01 0 s Y'(4) 0.01 0 s Z'(4) 0.01 0 X'(4) 10 t4 1077.62 Y'(4) 10 t4 1013.60 X'(4) 11 t4 1406.57 Y'(4) 11 t4 1077.60 X'(4) 12 t4 1156.21 Y'(4) 12 t4 1357.38 X'(4) 13 t4 1386.28 Y'(4) 13 t4 1306.66 s X'(5) 0.01 0 s Y'(5) 0.01 0 s Z'(5) 0.01 0 X'(5) 10 t5 1077.62

Projekt="Affintransformation"

Y'(5) 10 t5 1013.60 X'(5) 11 t5 1406.57 Y'(5) 11 t5 1077.60 X'(5) 12 t5 1156.21 Y'(5) 12 t5 1357.38 X'(5) 13 t5 1386.28 Y'(5) 13 t5 1306.66 s X'(6) 0.01 0 s Y'(6) 0.01 0 s Z'(6) 0.01 0 X'(6) 10 t6 1077.62 Y'(6) 10 t6 1013.60 X'(6) 11 t6 1406.57 Y'(6) 11 t6 1077.60 X'(6) 12 t6 1156.21 Y'(6) 12 t6 1357.38 X'(6) 13 t6 1386.28 Y'(6) 13 t6 1306.66

### **4.9 Varianzfortpflanzung bzw. Funktionen der Unbekannten**

Alle Beobachtungen die innerhalb der Sektion . Funktionen in der Steuerdatei aufgeführt werden, werden nach der Ausgleichung als Funktionen der Unbekannten aufgefasst und der Varianzfortpflanzung zugeführt. Beispiel:

H 10 0 100.000 H 20 0 110.000 H N1 1 0.000 H N2 1 0.000 S 10 0 0 M N1 h 5.000 M N2 h 5.000 S 20 0 0 M N1 h -5.010 M N2 h -4.990 .Funktionen S N1 0 0 M N2 h 0.000

## **5 Aufrufparameter**

Während die Steuerdatei alle Angaben über die Unbekannten, die Beobachtungen und deren Standardabweichungen enthält und unabhängig von der Ausgleichsmethode ist, entscheiden die beim Aufruf von Xdesy angegebenen Parameter daruber wie diese Daten verarbeitet werden sollen. Auf diese Weise ist ¨ es moglich, ohne Editierung der Steuerdatei, ein Ausgleichsproblem nach unterschiedlichen Methoden ¨ auszugleichen.

Für den Aufruf von Xdesy gilt folgende Syntax:

```
>xdesy_Steuerdatei[_–Parameter1][_–Parameter2]...[_–ParameterN]
```
Zwingend erforderlich ist die Angabe der zu verarbeitenden Steuerdatei, die direkt nach dem Programmnamen erwartet wird. Wird keine Steuerdatei angegeben versucht Xdesy die Datei TMP. MKR zu verarbeiten. Alle nachfolgenden Programmparameter bestehen aus einem -, einem Buchstaben und gegebenenfalls einer weiteren Buchstaben– oder Zahlenfolgen. Die Programmparameter müssen durch Leerzeichen voneinander getrennt eingegeben werden. Das Ergebnisprotokoll wird von Xdesy in die Standardausgabe geschrieben, so dass es durch das Dateiumleitungssymbol > der Kommando-Shell in eine Datei umgelenkt werden kann. Ebenso sind Filterprogramme wie z. B. more auf die Ausgabe von Xdesy anwendbar. Beispiele:

>xdesy baum2334.mkr -a -p > ergebnis.dat >xdesy test.mkr -d4.0 -a -ptest.plt | more

Die nachfolgende Übersicht erläutert die Aufrufparameter von Xdesy. Parameter sind kursiv geschrieben und optionale Parameter sind in eckige Klammern gesetzt ([.]). Ein waagrechter Strich (|) zwischen zwei Parametern bedeutet, dass der erste, der zweite oder beide sowie keiner eingegeben werden dürfen. Standardmäßig ist keine Option gesetzt. Eine Kurzübersicht über die Programmparameter wird angezeigt, wenn Xdesy ohne Parameter aufgerufen wird.

*ohne*

Die Steuerdatei wird eingelesen, interpretiert und als Steuerdatei wieder ausgegeben. Die Sätze werden dabei neu geordnet. Diese Option kann genutzt werden, um die Steuerdatei einheitlich zu formatieren. Xdesy funktioniert dann wie ein pretty-printer.

**–a**

Führt eine **Ausgleichung** nach vermittelnden Beobachtungen durch. Sind in der Steuerdatei Bedingungen deklariert, so erfolgt die Ausgleichung nach vermittelnden Beobachtungen mit Bedingungen zwischen den Unbekannten.

## **–l[***Testschranke***]**

Es erfolgt eine robuste Ausgleichung (L1-Norm-Schätzung). Dazu wird die Absolutsumme der Verbesserungen mittels Simplexalgorithmus minimiert, was eine nicht unerhebliche Anzahl von Rechenoperationen und Speicherplatz und damit Geduld vom Anwender erfordert.

Nachdem die L1–Norm-Schätzung erfolgreich durchgeführt worden ist, werden diejenigen Beobachtungen aus dem Ausgleichsmodell gestrichen, deren Testgröße die Testschranke von 1.96 überschreitet. Dieser Wert kann durch Angabe von *Testschranke* direkt nach dem -l geändert werden.

**–8**

Es erfolgt eine Ausgleichung nach der Min-Max-Methode (**L**∞**–Norm–Schatzung ¨** ).

#### **–d[***Testschranke***]**

Die Ausgleichung erfolgt unter Eliminierung derjenigen Beobachtungen, deren normierte Verbesserung den Grenzwert von 3.6 überschreitet (**Data-Snooping**). Der Algorithmus arbeitet iterativ. Bei jeder Iteration wird nur die Beobachtung mit der größten normierten Verbesserungen gestrichen. Die Testschranke kann durch entsprechende Angabe von *Testschranke* variiert werden. Die Option ist nur sinnvoll, wenn gleichzeitig die Option **–a** benutzt wird.

#### **–f[***Option***]**

Es wird eine freie Ausgleichung durchgeführt. Alle Gauß–Krüger–Koordinaten und Höhen werden unabhängig von den Kennungen in der Steuerdatei als Unbekannte geführt. Die dabei auftretenden Rangdefekte werden automatisch erkannt und berücksichtigt im Sinne einer Gesamtspurminimierung. Mit der *Option* kann auf Teilspurminimierung (**–ft**) umgeschaltet werden. Hierbei werden nur diejenigen Punkte und Höhen als Datumspunkte bzw. Höhen verwendet, die eine Kennung 0 haben.

Eine Kombination mit **-l** und **-8** ist derzeit nicht realisiert.

#### **–i[***Anzahl-vor***][***,Anzahl-end***]**

Bei dieser Option werden maximal *Anzahl-vor* bzw. *Anzahl-end*-viele **Iteration**en durchgefuhrt. ¨ Die Ausgleichsergebnisse jeder Iteration werden als verbesserte Näherungswerte für die folgende Ausgleichung benutzt. Damit werden die Restfehler der Linearisierung der Verbesserungsgleichungen Stück für Stück beseitigt. In der Regel konvergiert das Verfahren. Liegen nur sehr grobe Näherungswerte vor oder ist das Ausgleichsmodell gestört, tritt sehr häufig eine Divergenz auf.

Wird zugleich die Option -l oder -d gesetzt, so wird vor der L1-Norm-Schätzung bzw. dem Data-Snopping eine iterative Vor-Ausgleichung herkömmlicher Art durchgeführt. Dadurch können verbesserte Näherungswerte für die recht sensible L1–Norm–Schätzung erzeugt werden. Nach der L1–Norm-Schätzung bzw. dem Data-Snopping wird erneut ohne Berücksichtigung der gefundenen Ausreisser eine iterative End-Ausgleichung durchgefuhrt. Die Anzahl der maximalen Itera- ¨ tionen für die Vor- und End-Ausgleichung wird mit den Parametern *Anzahl-vor* und *Anzahl-end* getrennt festgelegt. Voreingestellt sind jeweils 10 Iterationsschritte.

Beispiel:

>xdesy baum2334.mkr -a -i,100 >xdesy test.mkr -d4.0 -a -i50,100

#### **–I[***Schranke-vor***][***,Schranke-end***]**

Eine mit der Option *–i* gestartete iterative Ausgleichung wird abgebrochen, wenn die Vektornorm des gekürzten Lösungsvektors kleiner ist als der Wert von Schranke-vor bzw. Schranke-end Die Vektornorm jeder Iterationsstufe wird als Warnung in der Fehlerdatei mitprotokolliert. Voreingestellt ist jeweils ein Wert von 10−6.

Beispiel:

```
>xdesy baum2334.mkr -a -i,100 -I,1e-9
>xdesy test.mkr -d4.0 -a -i50,100 -I1e-9,1e-9
```
**–n[y**|**Y]**

Bevor die Ausgleichung durchgeführt wird, können automatisch **Näherungswerte** für die unbekannten Gauß–Kruger–Koordinaten, Orientierungsunbekannten und Transformationsparameter ¨ bestimmt werden. Die Bestimmung erfolgt für kombinierte Richtungs- und Streckennetze durch die Rechenverfahren: Polares Anhängen, Vorwärtsschnitt, Rückwärtsschnitt, Polygonzug und Bogenschnitt<sup>7</sup>. Wird die Option **–ny** benutzt, wird die Näherungswertbestimmung vorrangig über Po-

<sup>&</sup>lt;sup>7</sup> Achtung mehrdeutige Lösung.

lygonzüge vorgenommen. Das Gegenteil bewirkt die Option -nY. Damit wird die Berechnungsart Polygonzug komplett abgeschaltet.

Leider kann der verwendete Algorithmus nicht alle denkbaren Netzkonfigurationen lösen. Der Rechengang wird in der Fehlerdatei protokolliert oder kann über den Schalter -o in eine Log-Datei geschrieben werden. Es werden auch Näherungswerte für Ebenen- und Kugelparameter berechnet.

Für die Berechnung der inneren und äußeren Orientierung bei photogrammetrischen Ausgleichungen sind bislang keine Algorithmen zur Näherungsfindung implementiert.

#### **–s**

Anhand gegebener Gauß–Krüger–Koordinaten und den Punktkennzeichen der Standpunkt– und Messwertsätze für Horizontalrichtungen und/oder Strecken in der Steuerdatei werden Beobachtungen **simuliert**. Anhand der Werte in dens–Sätzen werden entsprechende normalverteilte Messfehler hinzugefügt. Die Ausgabe erfolgt als formatierte Steuerdatei.

#### **–V[***F-Quantil***]**

Die nach der Ausgleichung ermittelten Standardabweichungen der Beobachtungsgruppen (a posterior) werden als Standardabweichungen a priori für die nächste Iteration verwendet. Das Verfahren zur Varianzkomponentenschätzung bricht ab, wenn anhand eines statistischen Tests die Gleichheit von a–priori– und a–posterior–Standardabweichung mit einer Irrtumswahrscheinlichkeit von *F-Quantil* Prozent für alle Beobachtungsgruppen festgestellt wird. Die hiermit angestoßene Iteration tritt zusätzlich zur iterative Ausgleichung (-i) als End-Ausgleichung auf. Es ist sinnvoll zweckmäßige Beobachtungsgruppen mittels der s–Sätze zu bilden, um die Stärken des Verfahrens auszunutzen zu können. Für *F-Quantil* sind 5 % Irrtumswahrscheinlichkeit voreingestellt.

#### **–p[***Datei***]**

Damit wird eine zweidimensionale **Netzskizze** mit dem Name *Datei* erzeugt. Fehlt der Dateiname wird standardmässig die Datei PLOT. TMP erzeugt. Die Ausgabe erfolgt in der Regel im HP-GL-Format. Mit dem beiliegendem Programm PLOT.EXE kann diese Datei auf dem Bildschirm angezeigt werden. Besondere Einstellungen können über entsprechende Einträge innerhalb einer .Plot–Sektion vorgenommen werden.

#### **–P***Format*

Die Option **–P** legt das gewünschte Grafikformat der über –p angeforderten Plotdatei fest. Für *Format* sind folgende Werte zulässig:

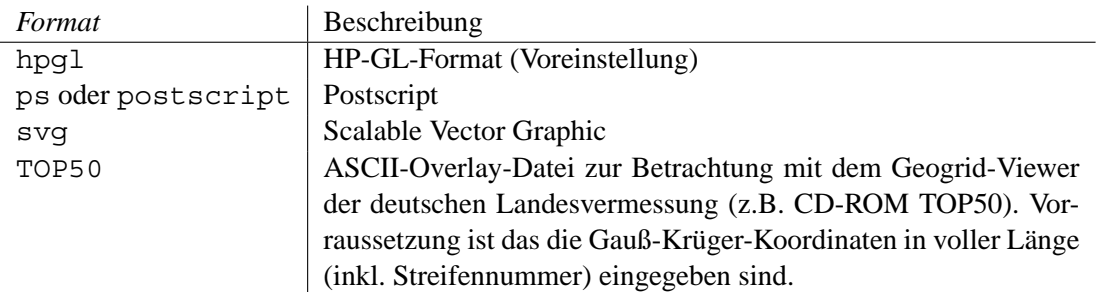

#### **–v**

Mit dieser Option werden sämtliche Meldungen unterdrückt. Damit ist es möglich, Xdesy "heimlich "z. B. aus einer Batch-Datei heraus, auszuführen.

### **–o[***Datei***][,***Log-Datei***]**

Mit dieser Option wird das Ergebnisprotokoll in die Datei mit dem Namen *Datei* geschrieben. Ein Protokoll über einzelne Verarbeitungsschritte oder Berechnungen können in die *Log-Datei* umgeleitet werden z. B. die Ergebnisse der Näherungswertfindung.

#### **–D**

Mit dem Schalter **–D** wird Xdesy in den Debug-Modus versetzt. Der Umfang und die Anzahl der Meldungen im Debug-Modus ist erweitert. Insbesondere wird damit veranlasst, dass Xdesy alle während des Rechenprozesses aufgestellten Matrizen als ASCII-Dateien mit der Endung  $\star$ . M abspeichert. Diese Dateien konnen in Matlab eingelesen werden. Bei jedem Iterationschritt ( ¨ **-i**) werden die Datei der vorherigen Ausgleichung übreschrieben.

#### **–X[***XML-Datei***][***,XSL-Datei***][***,Typ***]**

Sämtliche Daten, Einstellungen und ausgeglichene Größen sowie deren Standardabweichungen können in einer XML-Datei (eXtensible Markup Language) protokolliert werden. Das XML-Format erlaubt eine vielfältige Art der Weiterverarbeitung. So ist es mögliche, diese in einem Internet-Browser darzustellen oder mit speziellen Tools in z.B. PDF-Dateien umzuwandeln.

Der Name der XML-Datei wird mit *XML-Datei* bestimmt. Voreingestellt ist xmldesy.xml. Mit *XSL-Datei* wird der Name des Stylesheets angegeben, dass genutzt werden soll, um die XML-Datei anzuzeigen oder umzuwandeln. Voreingestellt ist xmldesy.xsl.

Zur Weiterverarbeitung ist die Datei xmldesy.dtd erforderlich. Diese **D**ocument-**T**ype-**D**efinition beschreibt den semantischen Aufbau der XML-Datei.

Mit *Typ* kann festgelegt werden, ob die Informationen als Attribute (*Typ*=a) oder als Elementbestandteile (*Typ*=e) in der XML-Datei aufgenommen werden soll. Voreingestellt ist die attributoriente Ausgabe. Eine elementoriente XML-Datei kann z.B. besser über ein CSS-Stylesheet dargestellt werden.

### **–Y***Symbolgroße ¨* **[***,3D-Symbolgroße ¨* **][***,3D-Residuum***]**

Festlegen der Symbolgrößen in Prozent der maximalen Ausdehnung der Netzskizze.

### **–3[***VRML-Datei***]**

Ausgabe einer dreidimensionalen Netzskizze im VRML-Format.

## $-\mathbf{t}[x|x| \dots |x]$

Festlegen von Optionen für die 3D-Netzskizze im VRML-Format. An Optionen x sind möglich:

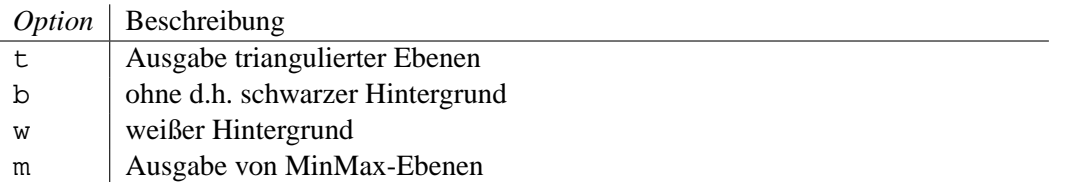

# **6 Export**

- **6.1 Grafikausgabe**
- **6.2 XML-Export**
- **6.3 Koordinatenlisten**

## **7 Beispiele**

- **7.1 Richtungsnetz**
- **7.2 Streckennetz**
- **7.3 Kombiniertes Richtungs- und Streckennetz**
- **7.4 GPS-Netz**
- **7.5 GPS-Netz mit terrestrischen Beobachtungen**

#### **7.6 Freie Stationierung**

Auf dem Standpunkt 100 sind Richtungen, Horizontalstrecken und Höhenunterschiede zu drei Festpunkten (**10**,**11** und **12**) und drei Neupunkten (**1011**, **1012** und **1015**) gemessen. Gesucht sind die Standpuntkoordinaten und die der polaren Neupunkte.

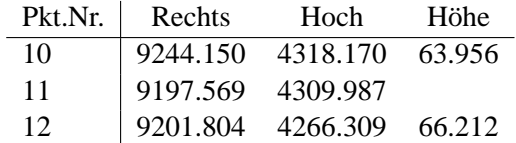

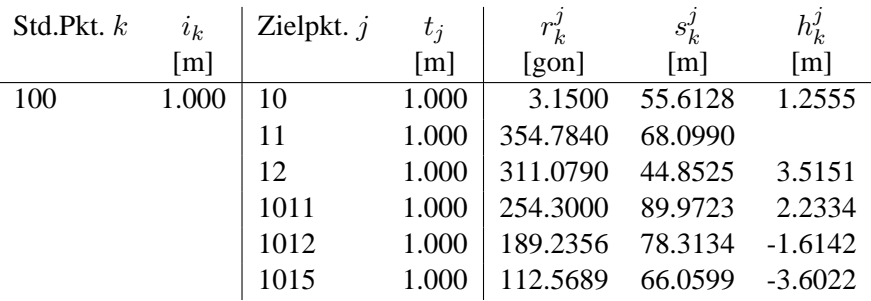

Steuerdatei fstat.mkr:

```
Projekt ="Ausgleichung eines freien Standpunktes"
Bearbeiter="Fredie Kern"
Quelle ="Rainer Fletling, Nov 2002"
; Standardabweichungen apriori
 s S 0.005 0.005
s H 0.001 0.0
s h 0.01 0.0
; Lagekoordinaten Hoch-/Rechtswert
 ; Festpunkte
P 10 00 4318.170 9244.150
P 11 00 4309.987 9197.569
P 12 00 4266.309 9201.804
 ; Neupunkte (keine N¨aherungskoordinaten)
P 1011 11 0.0 0.0
P 1012 11 0.0 0.0
P 1015 11 0.0 0.0
; Höhen
 ; Festpunkte<br>H 10     0  63.956<br>H 12     0  66.212<br>; Neupunkte (keine Näherungskoordinaten)
 H 1011 1 0.0
H 1012 1 0.0
H 1015 1 0.0
 ; unbekannter Stdandpunkt
P 100 11 0.0 0.0
H 100 10 0.0
; Beobachtungen auf Standpunkt 100
```

```
; Orientierungsunbekannte
        ; | Instrumentenh¨ohe
```

```
; ||
S 100 10 0.0 1.00
; aktuelle Tafel/Primsenhöhe<br>t=1.0<br>M 10 H 3.1500
M 10 S 55.6128
M 10 h 1.2555
: aktuelle Tafel/Primsenhöhe
t=1.0M 11 H 354.784
M 11 S 68.0990
;M 11 h -2.636
; aktuelle Tafel/Primsenhöhe
t=1.0
M 12 H 311.079
M 12 S 44.8525
M 12 h 3.5151
; aktuelle Tafel/Primsenhöhe
t=1.0
M 1011 H 254.3000
M 1011 S 89.9723
M 1011 5 89.972.<br>M 1011 h 2.2334
M 1012 H 189.2356
M 1012 S 78.3134
M 1012 h -1.6142
M 1015 H 112.5689
M 1015 S 66.0599
M 1015 h -3.6022
;
; Koordinatenliste schreiben; Muster lt. 'fstat.modell'
;
.Modell File=fstat.modell Output=fstat.coo
;
; DXF-Datei schreiben Muster lt. 'fstat.dxf'
;
.Modell File=fstat.dxf.modell Output=fstat.dxf
```
Berechnung von Näherungskoordinaten und Ausgleichung:

>xdesy fstat.mkr -n -a -i -ofstat.erg

## **7.7 Freie Netzausgleichung**

#### **7.7.1 Hohennetz ¨**

Gegeben sind vier Höhenpunkte 1,2,3 und 4 sowie sechs durch Nivellement bestimmte Höhenunterschiede  $h_i^j$  zwischen den Höhenpunkten. Die Genauigkeit apriori eines Höhenunterschieds beträgt 0, 6mm. Es sind die ausgeglichen Höhen aller Punkte mittels freier Netzausgleichung zu berechnen. Einmal ist die die Lagerung über alle vier Punkte vorzunehmen und zum anderen nur über den Punkt 1.

Steuerdatei hnetz.mkr:

```
Projekt = "Freie Netzausgleichung"
H 1 0 56.37
H 2 1 61.83
H 2 1 61.65
H 4 1 54.33
s h 0.0006 0
S100
M 2 h 5.4538
S300
M 2 h 13.5447
M 4 h 6.0482
S400
M 1 h 2.0420
S300
M 1 h 8.0900
S400
M 2 h 7.4960
```
Lagerung auf alle Höhen (Gesamtspurminimierung):

>xdesy hnetz.mkr -a -f -i -ohnetz-fg.erg.

Lagerung auf Höhe 1 (Teilspurminimierung):

>xdesy hnetz.mkr -a -ft -i -ohnetz-ft.erg.

## **8 Haufige Fragen und Probleme ¨**

### Während des Aufbaus der A-Matrix bricht Xdesy mit der Fehlermeldung atan2: DOMAIN error ab!

Häufige Ursache hierfür ist, dass für zwei oder mehr Neupunktkoordinaten nur die Näherungskoordinaten (0.0, 0.0) angegeben sind. Abhilfe schafft der Aufrufparameter **-n** zur automatischen Berechnung von Näherungskoordinaten.

## **9 Verfugbarkeit ¨**

Von Xdesy bestehen bislang Portierungen auf WIN32 und Linux.

## **10 Zukunft**

Xdesy wird mit jeder neuen Version perfekter und vollständiger. Dennoch gilt es, ständig die vielen noch unentdeckten Fehlern aufzuspüren und zu beseitigen. Folgende Weiterentwicklungen (absteigende Priorität) sind geplant:

- 1. Deformationsmodul
- 2. Graphische Benutzeroberfläche
- 3. Einlesen des XML-Formates
- 4. Ausführliches und aktuelles Handbuch
- 5. Entwicklung einer Meta-Sprache zur Deklaration anwendereigener Beobachtungsgleichungen.

Dr.-Ing. Fredie Kern Hedwigstraße 14 D-38118 Braunschweig f.kern@xdesy.de www.xdesy.de (c)2000-2005 Dr.-Ing. Fredie Kern

## **Literatur**

[Bau85] BAUMMAN, E.: *Vermessungskunde Band 2 Punktbestimmung nach Höhe und Lage*. 1. Aufl. Dümmler, 1985

# **Index**

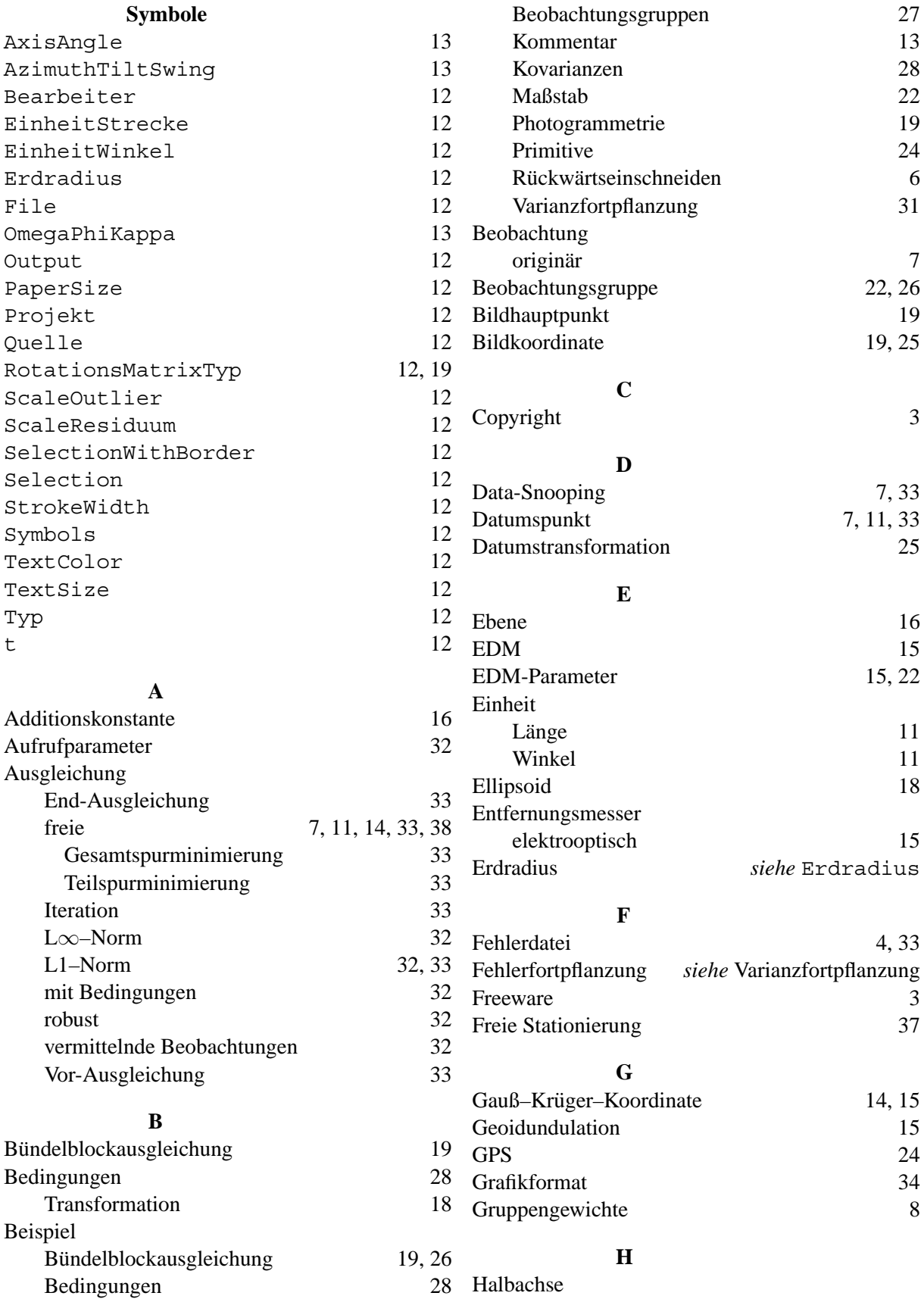

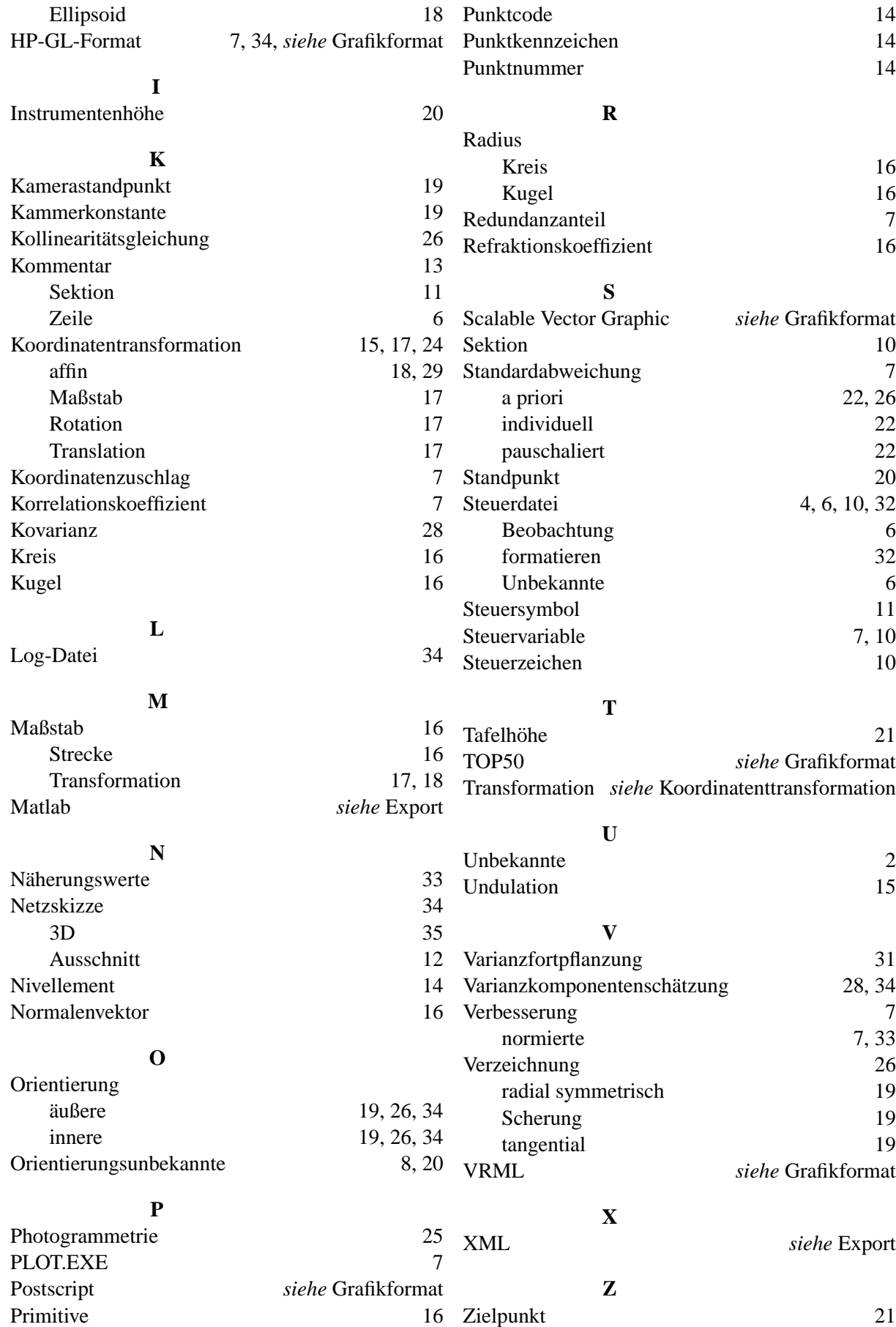